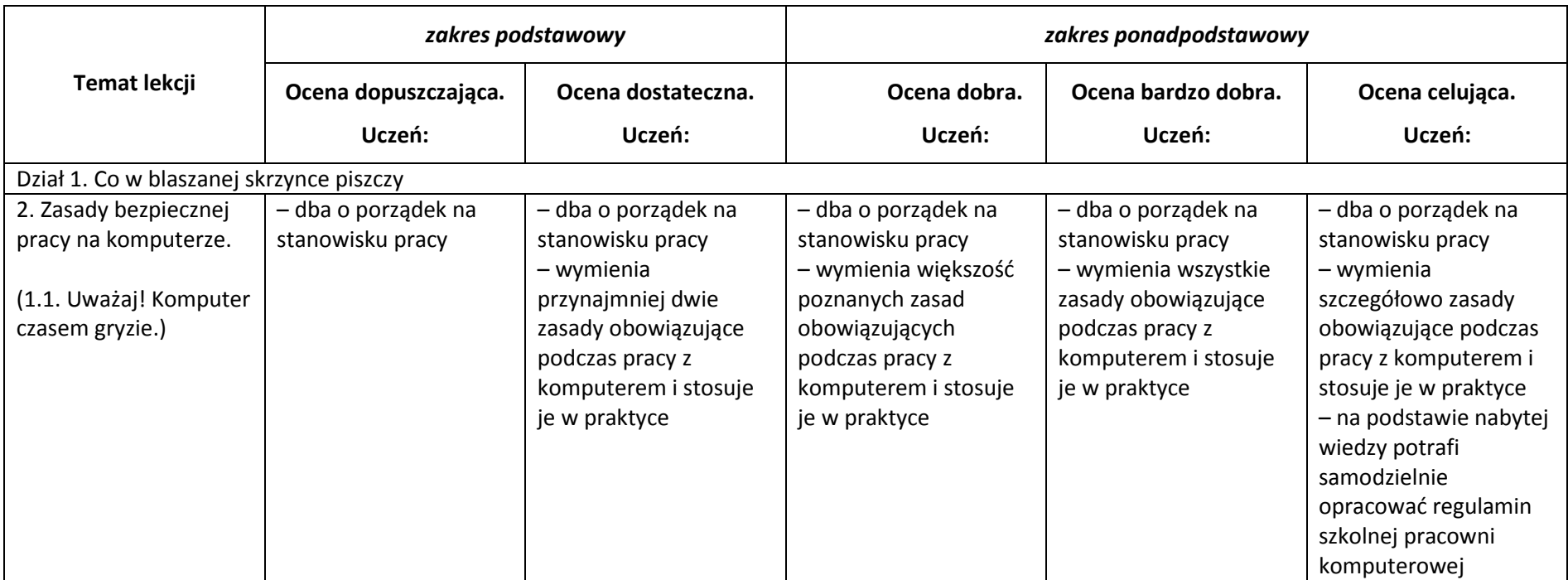

# **PSO z przedmiotu "Zajęcia komputerowe" w zakresie edukacji komputerowej dla klas IV–VI szkoły podstawowej**

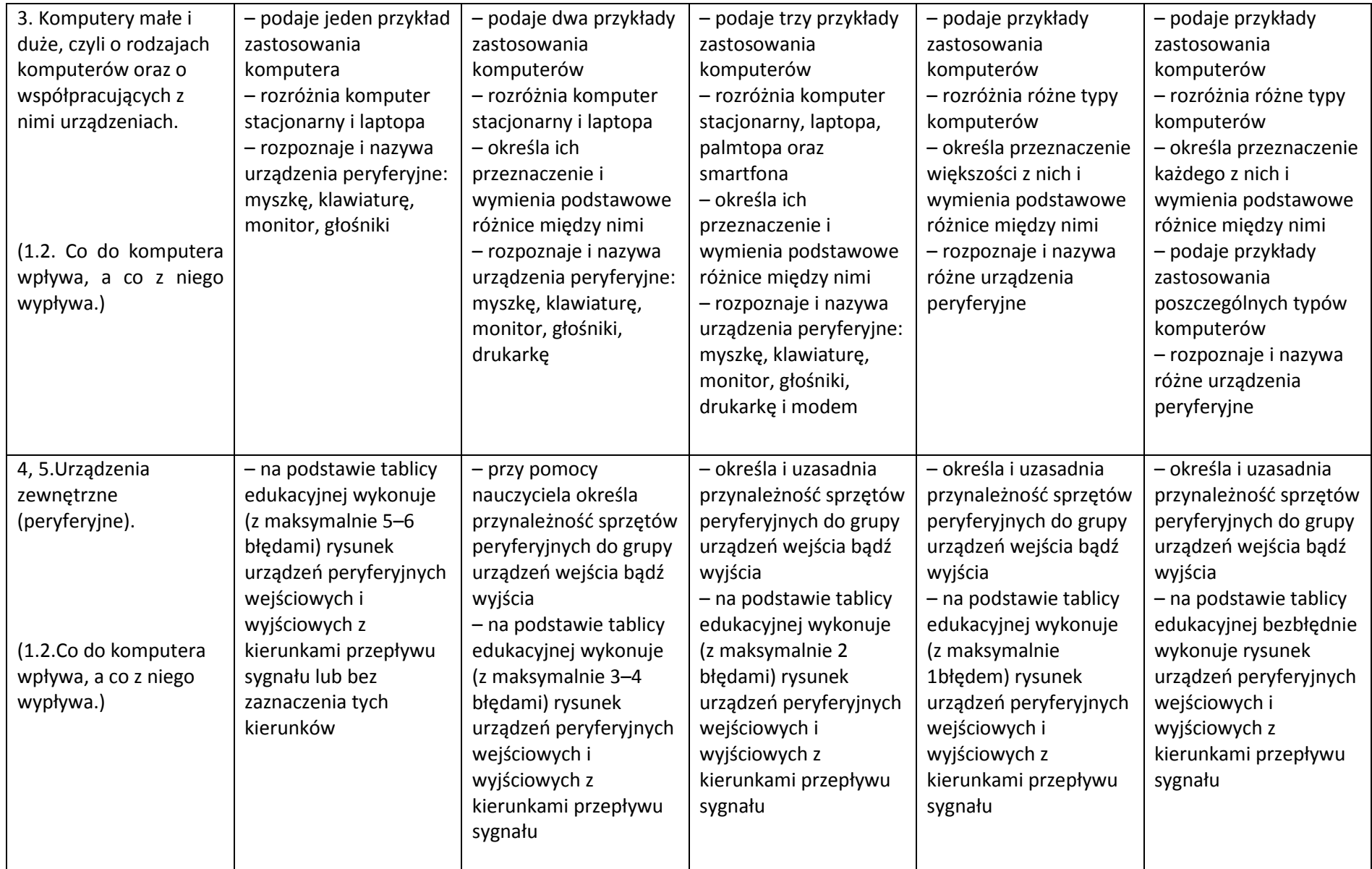

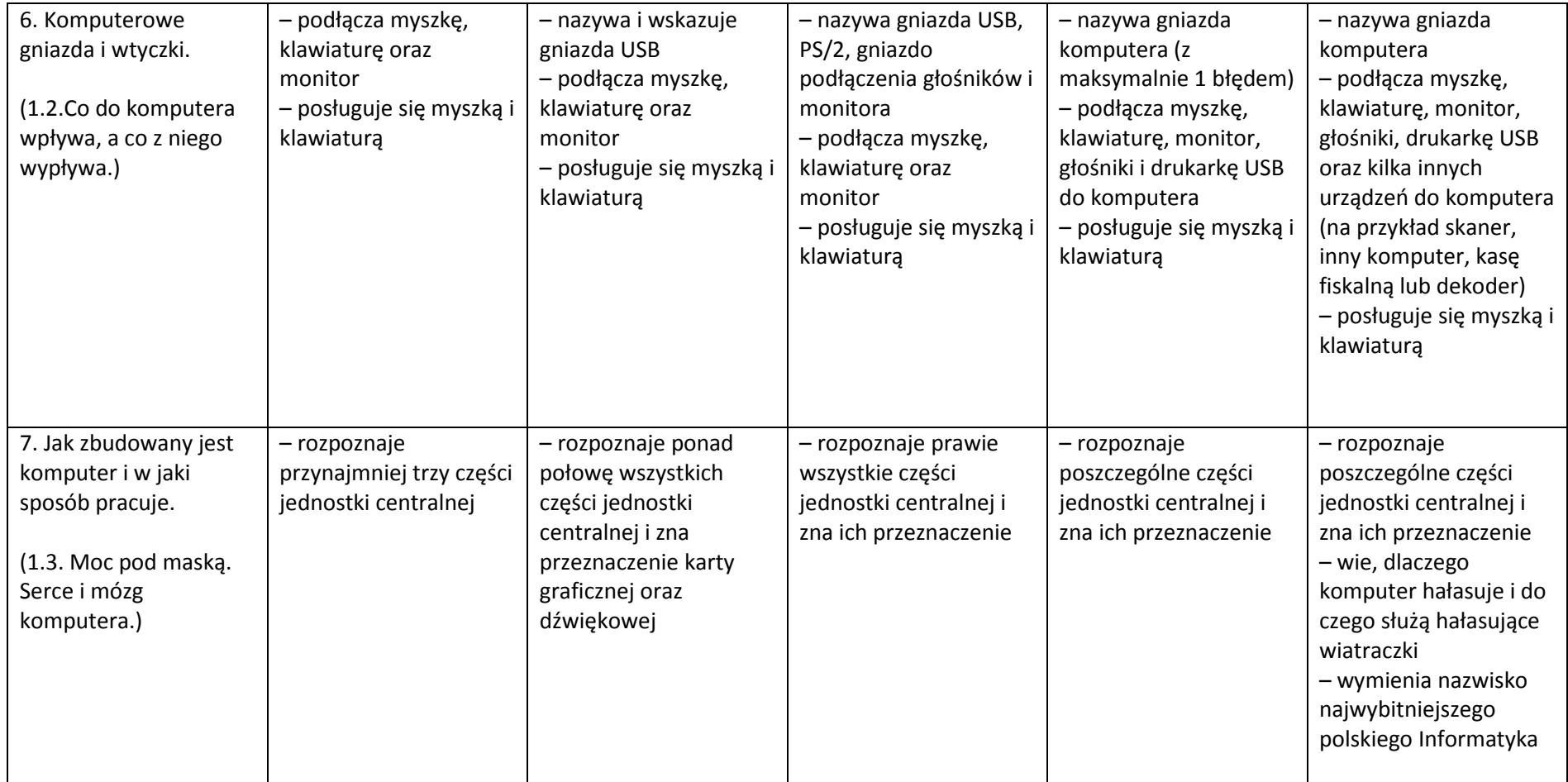

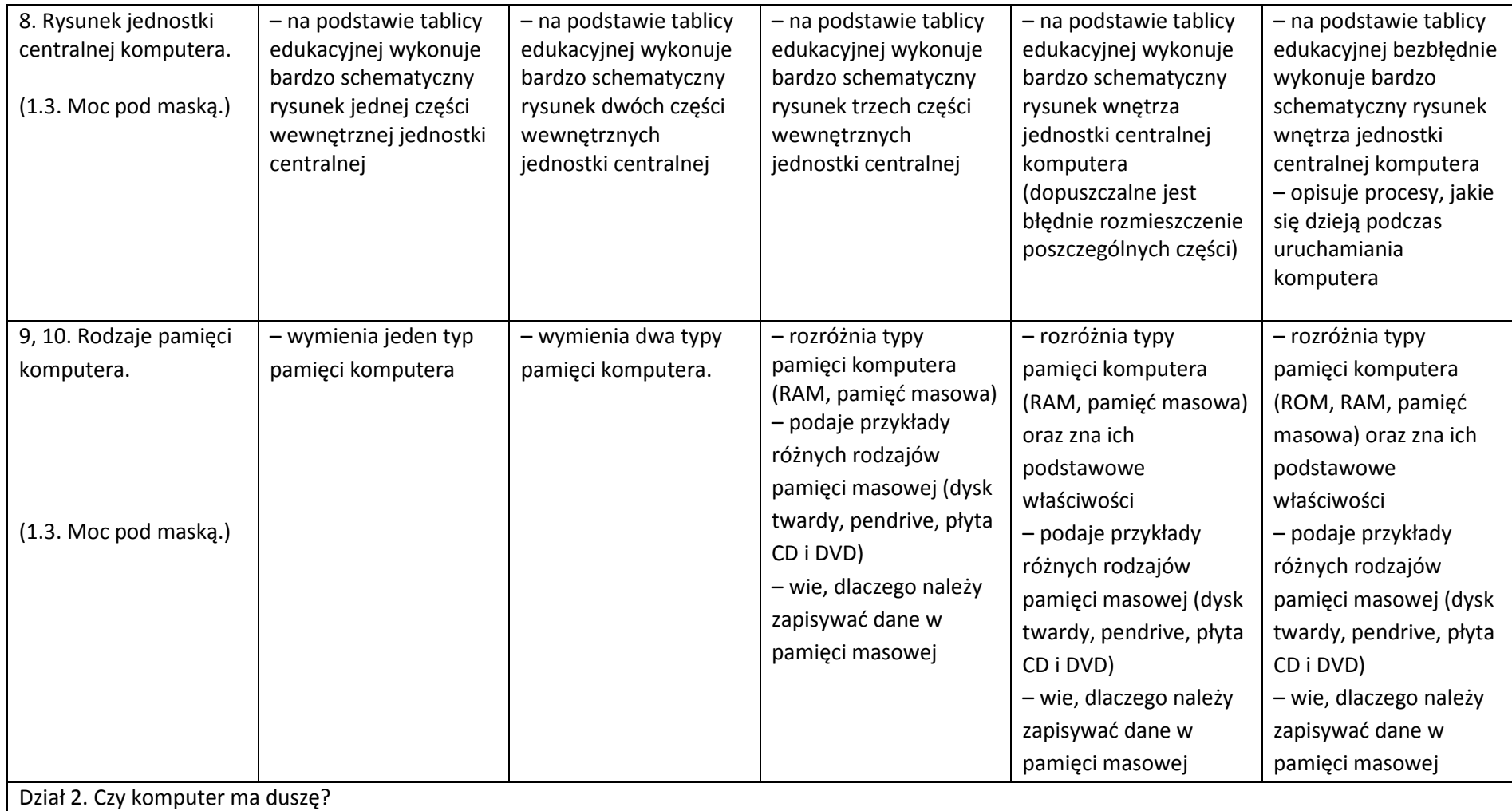

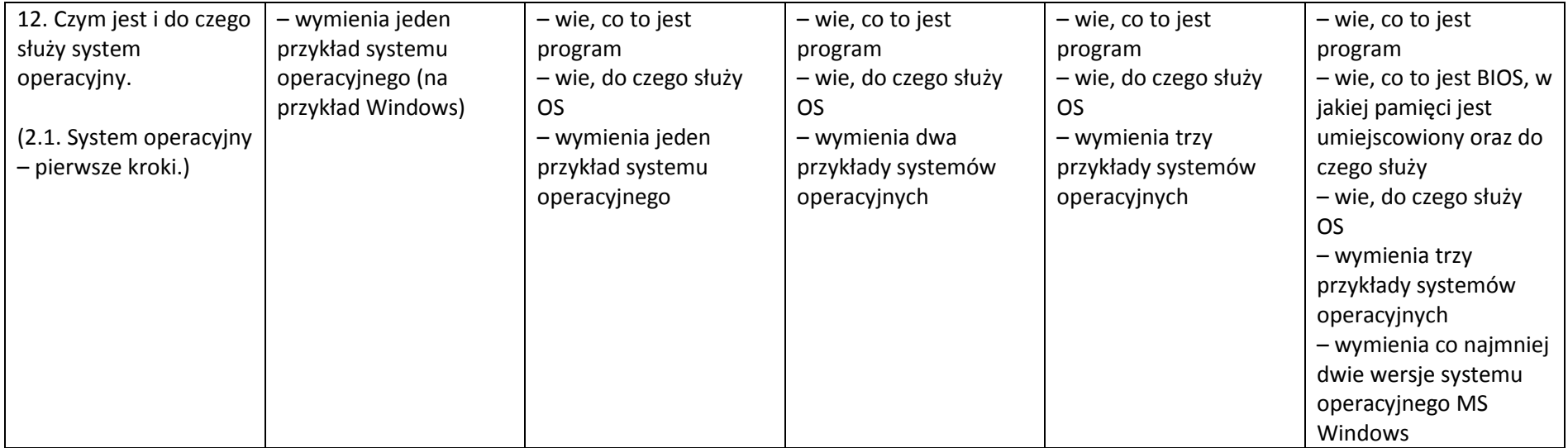

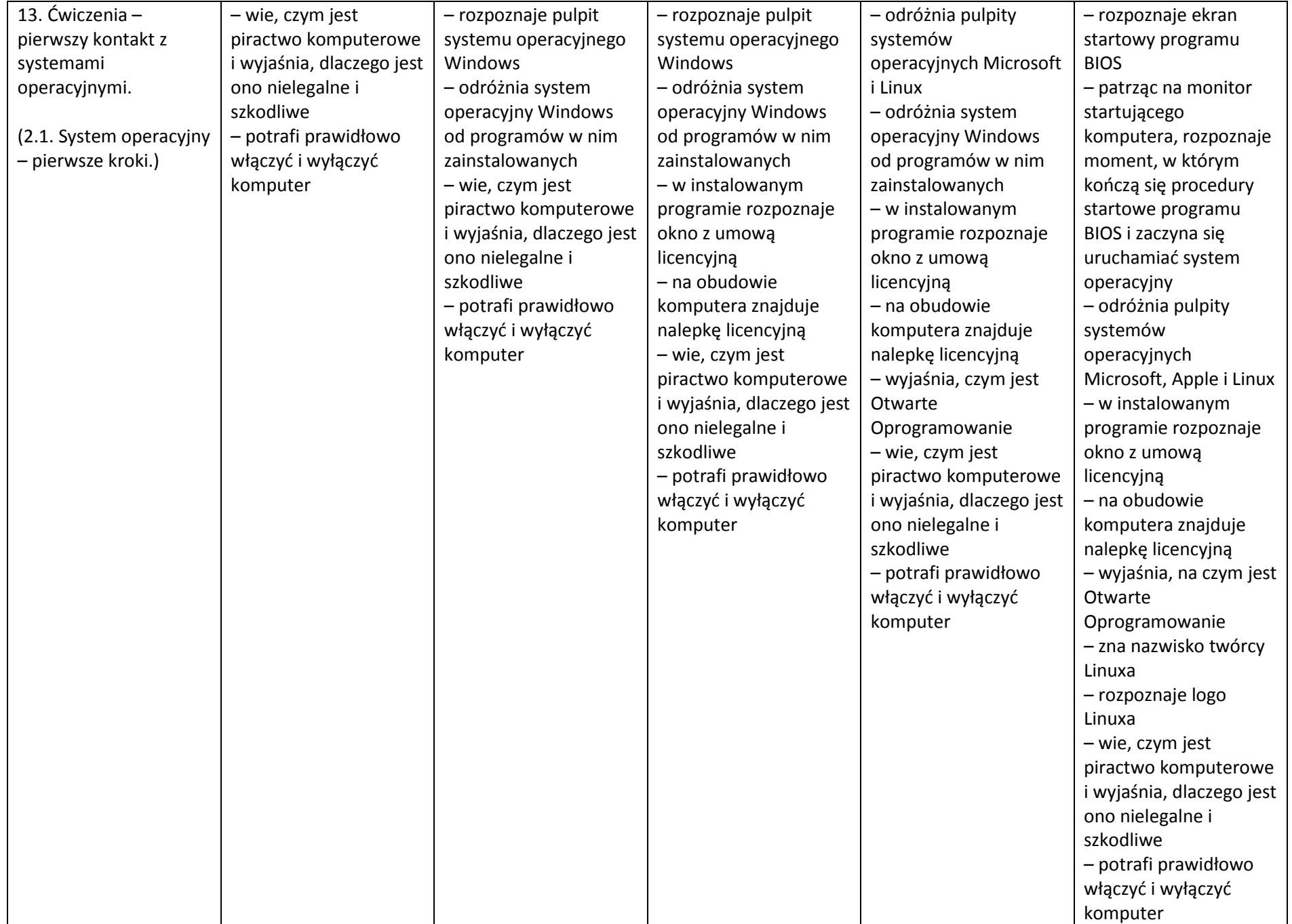

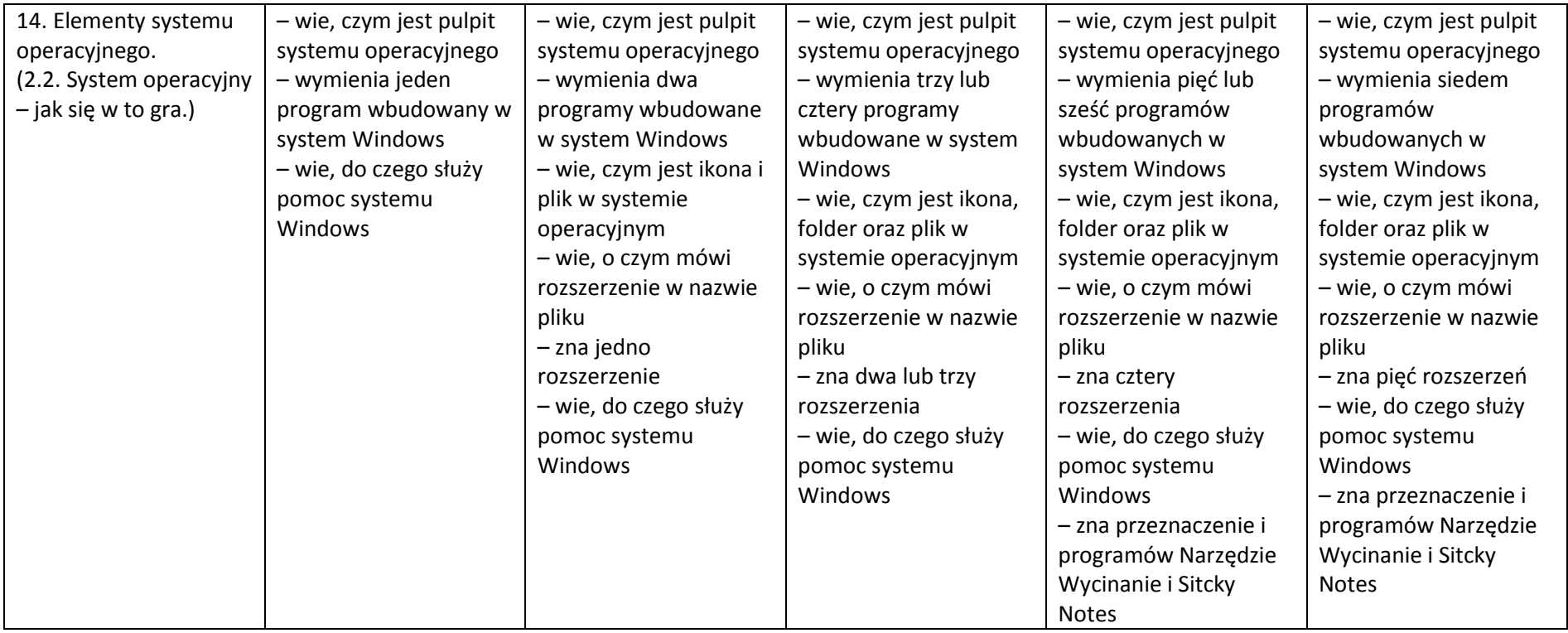

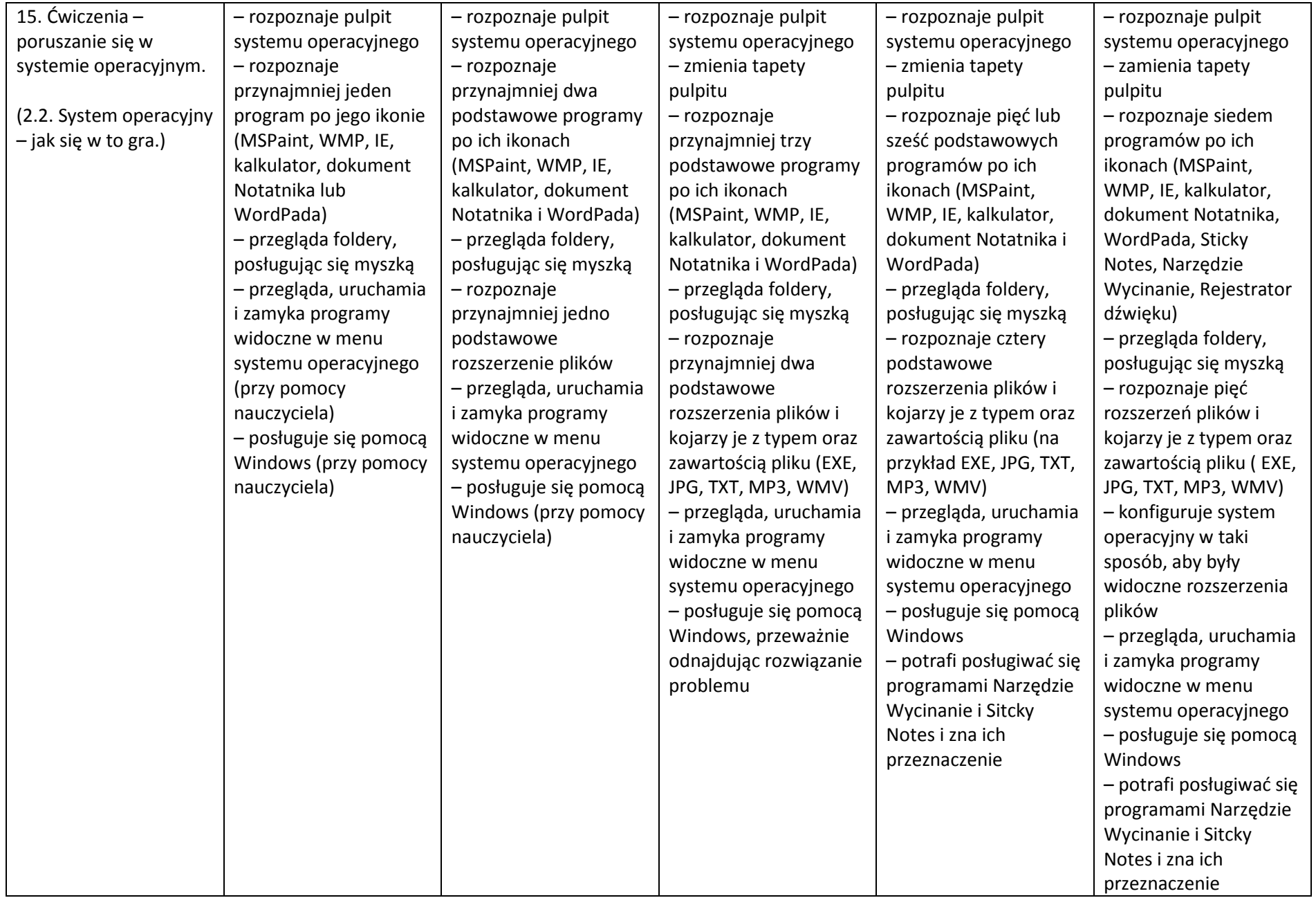

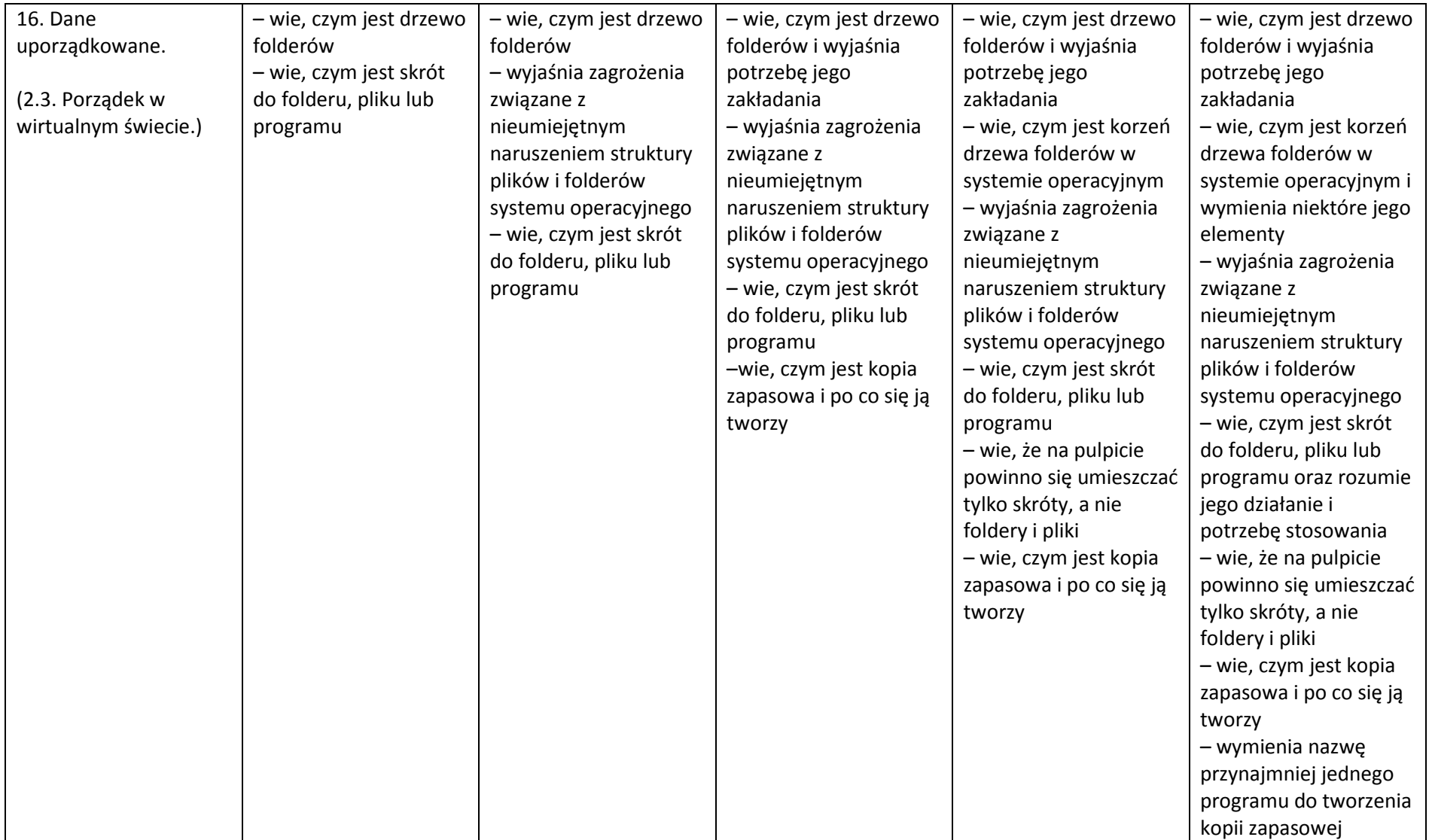

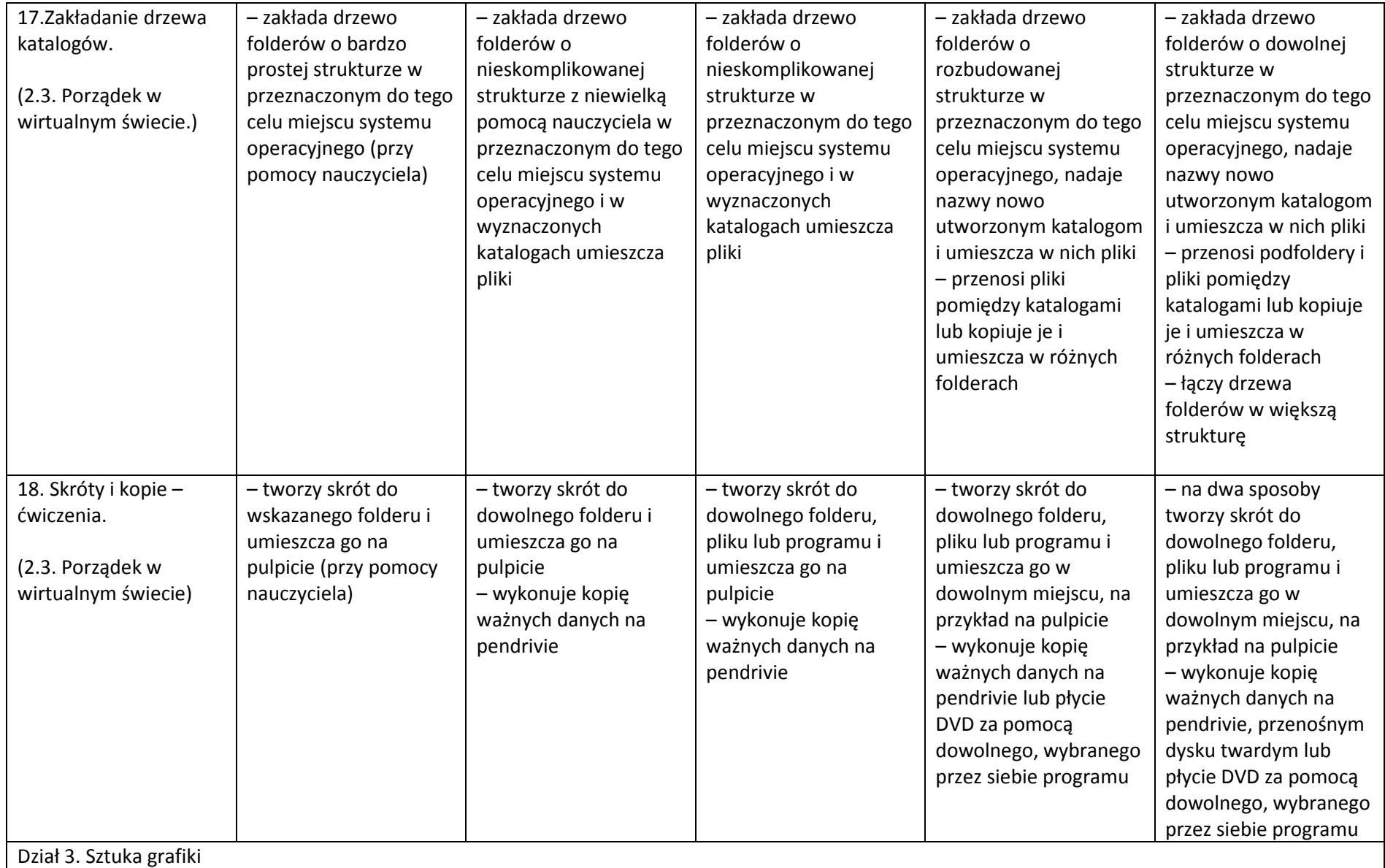

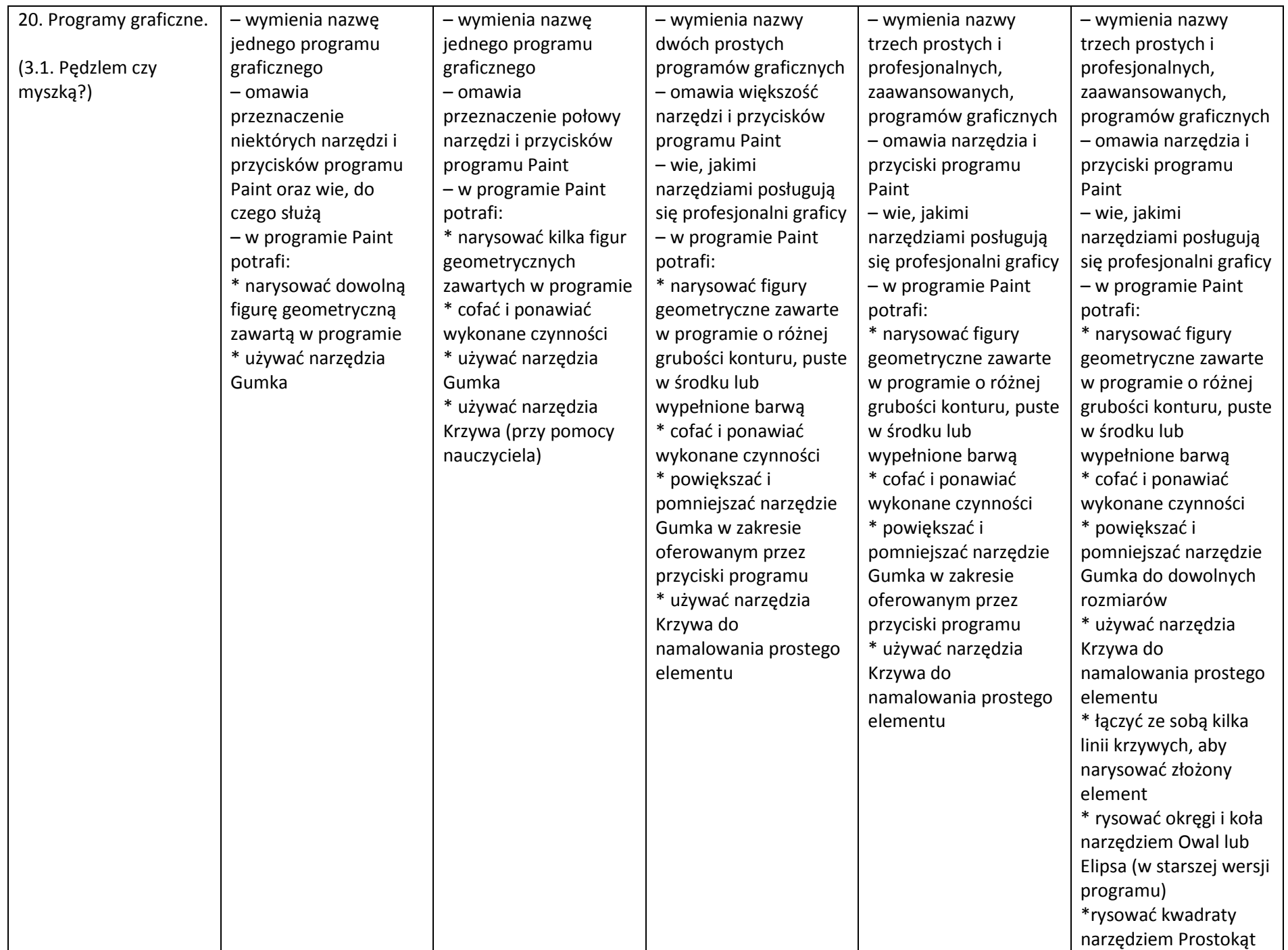

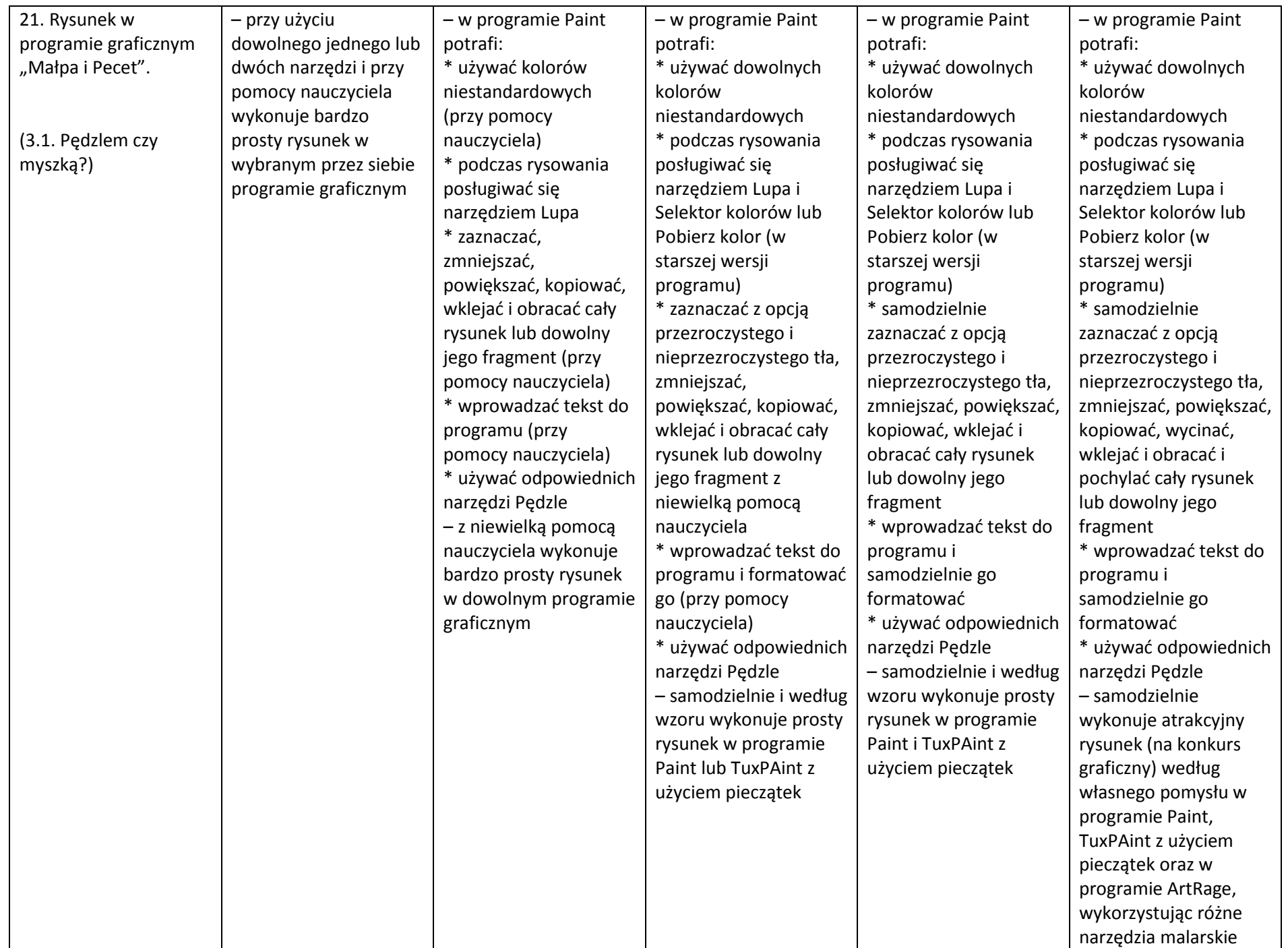

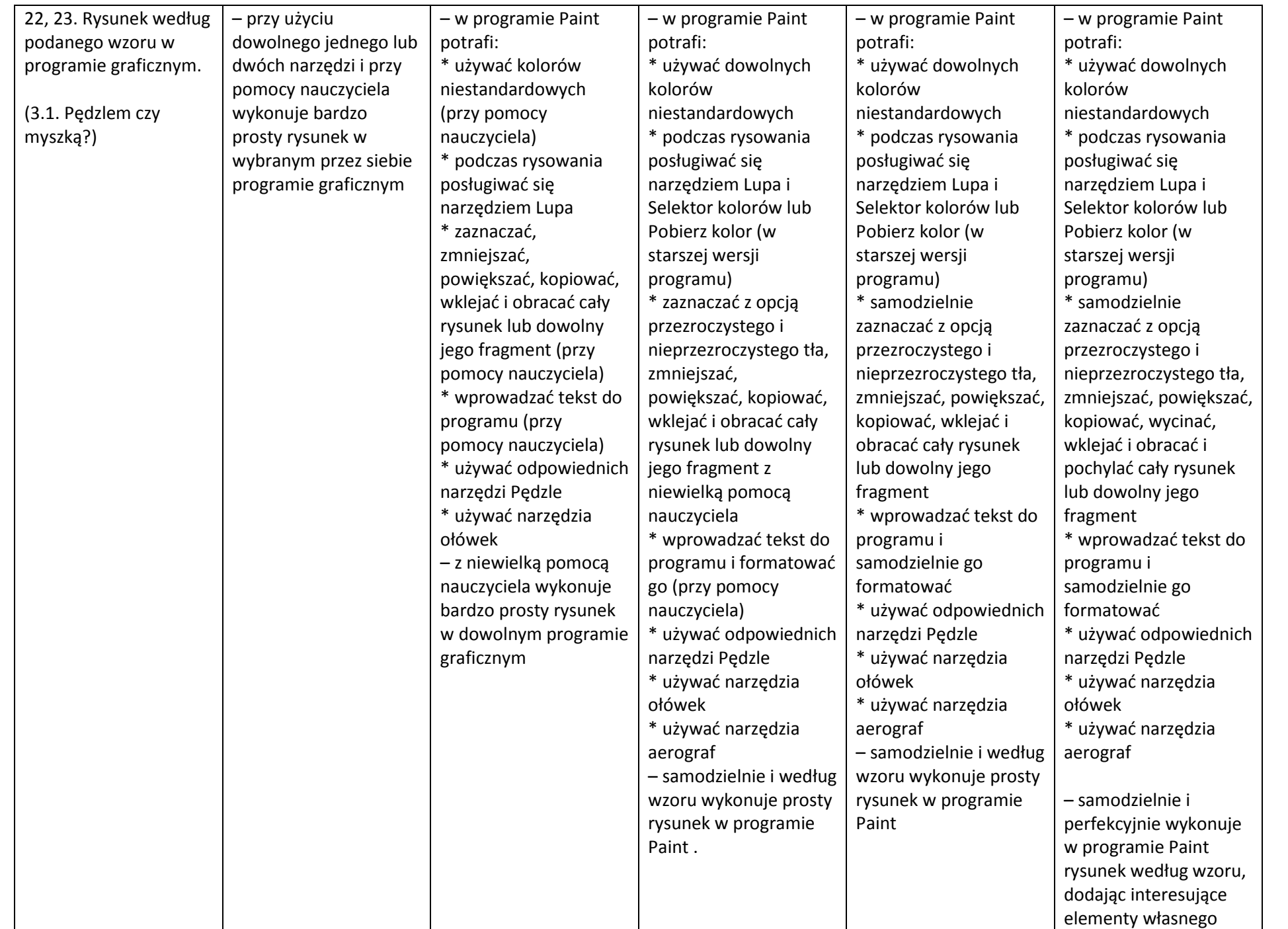

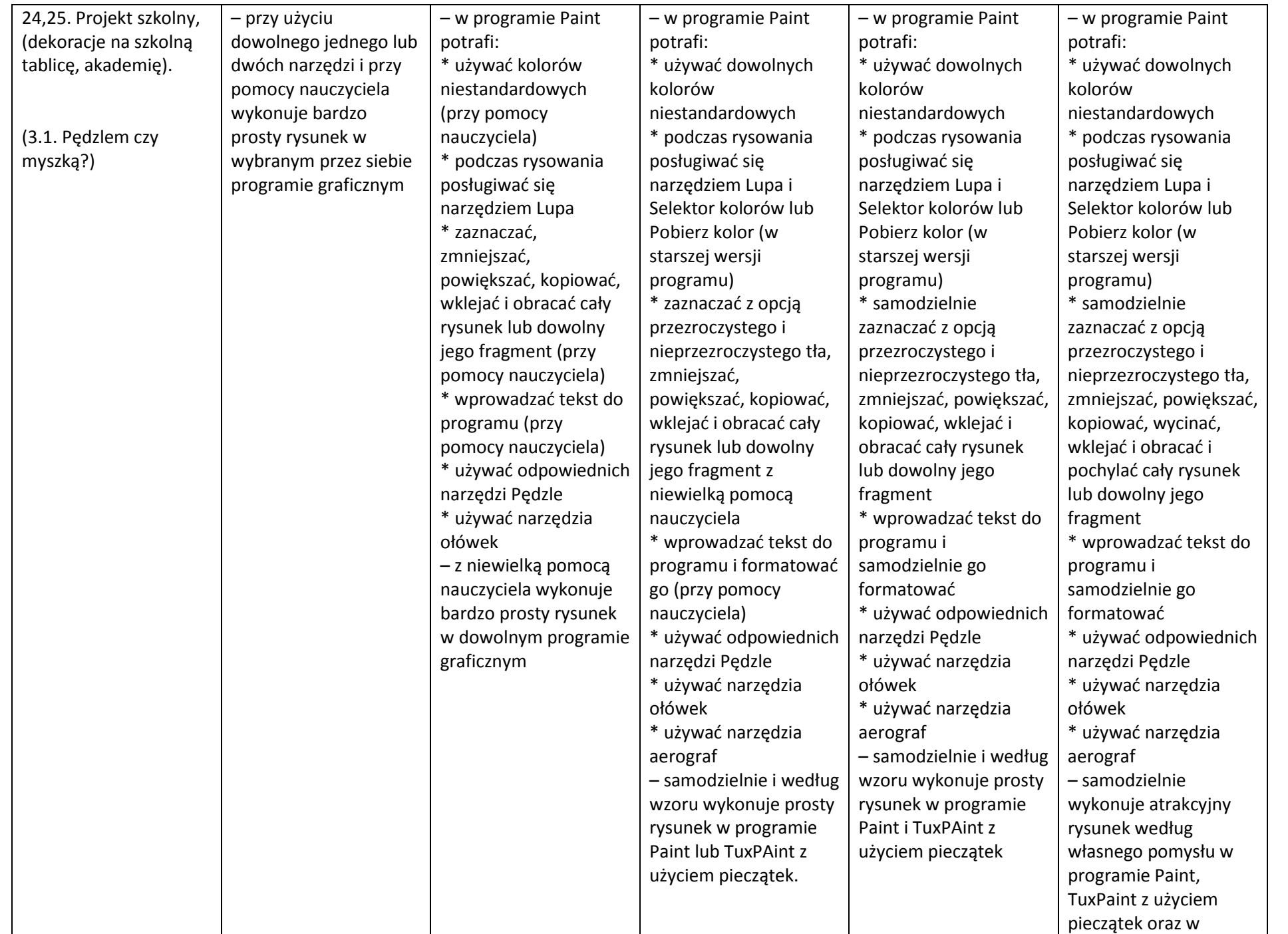

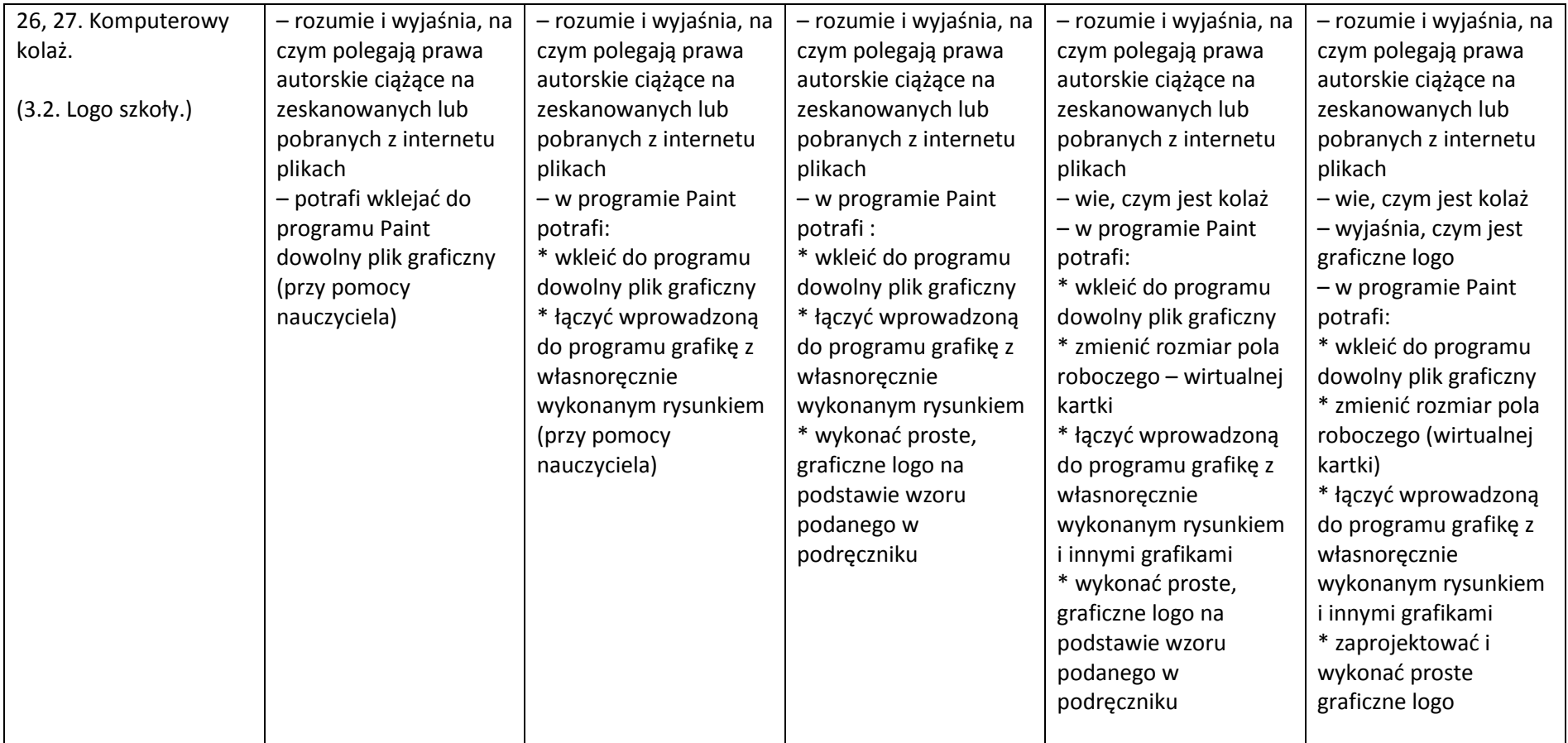

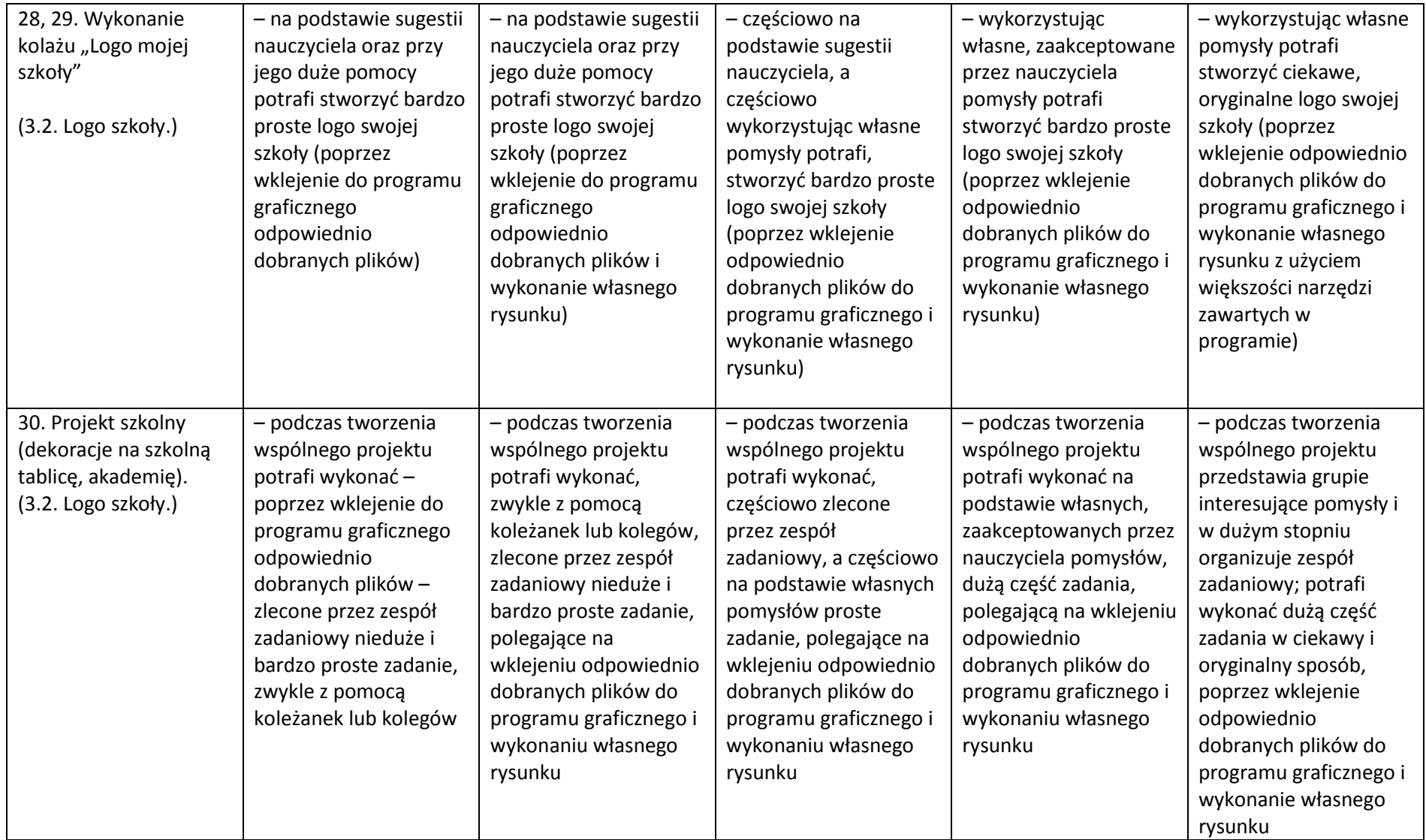

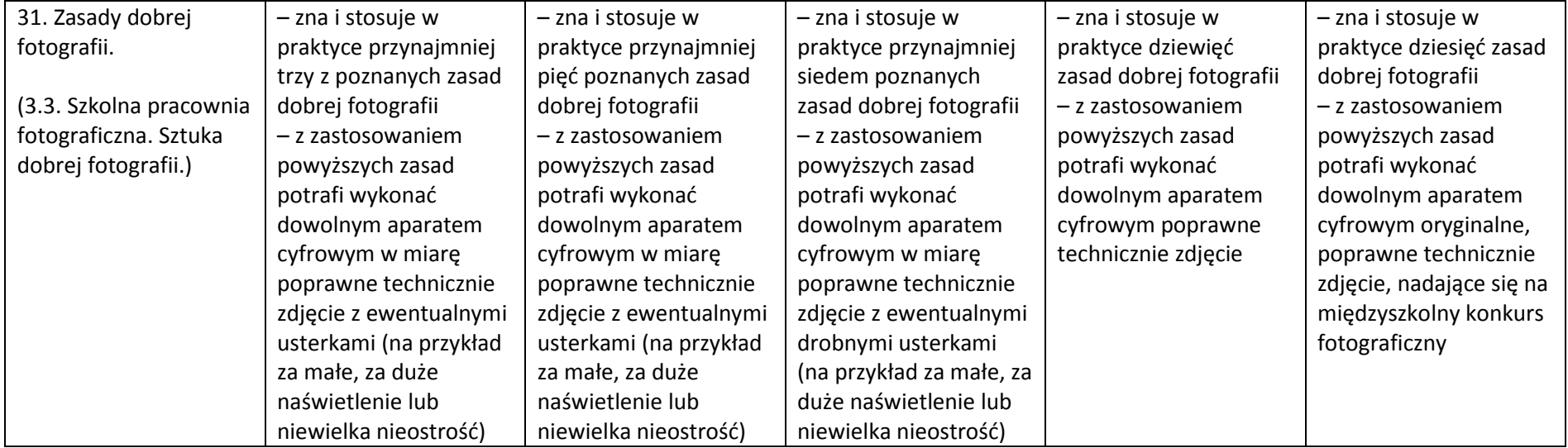

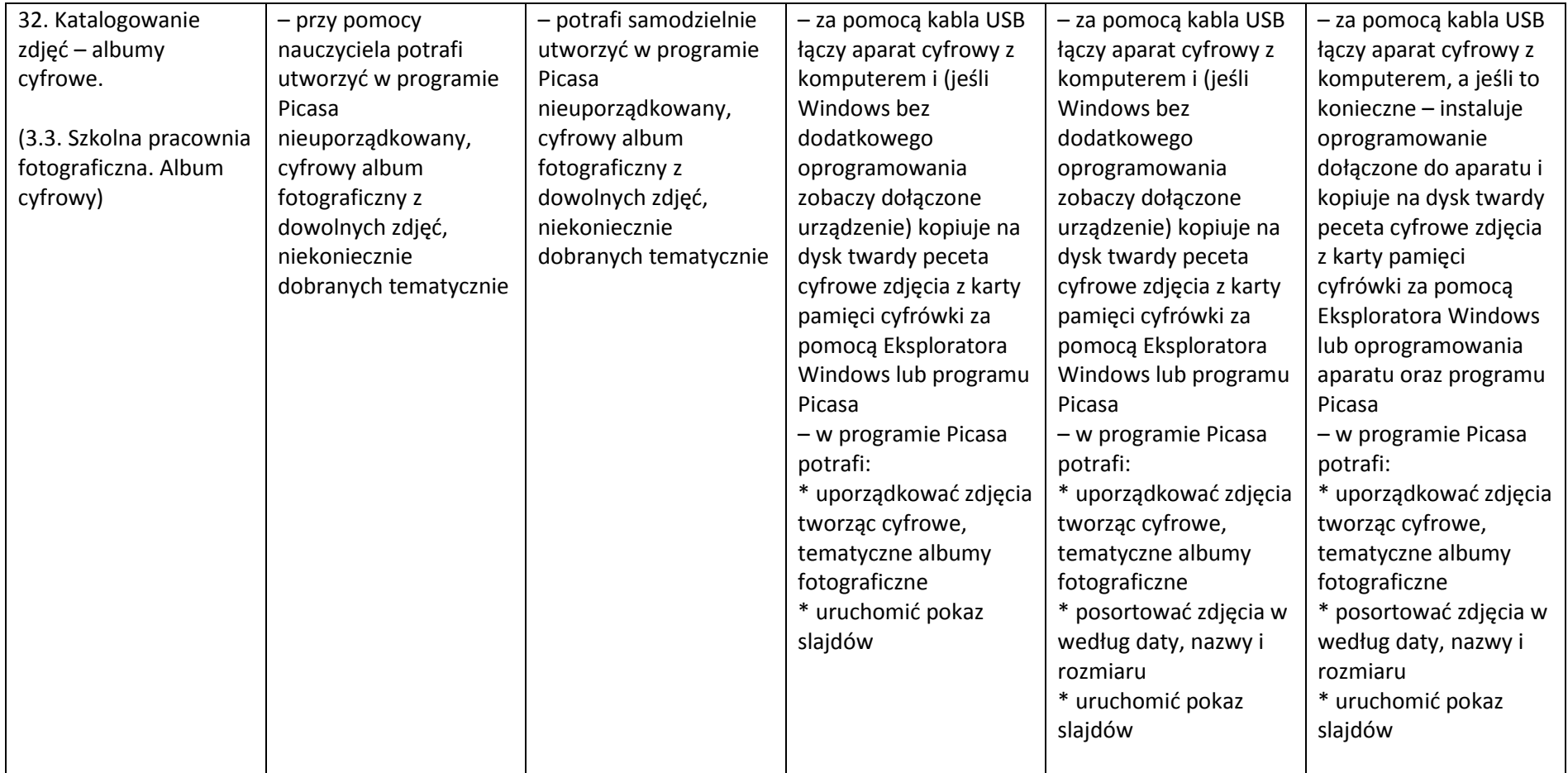

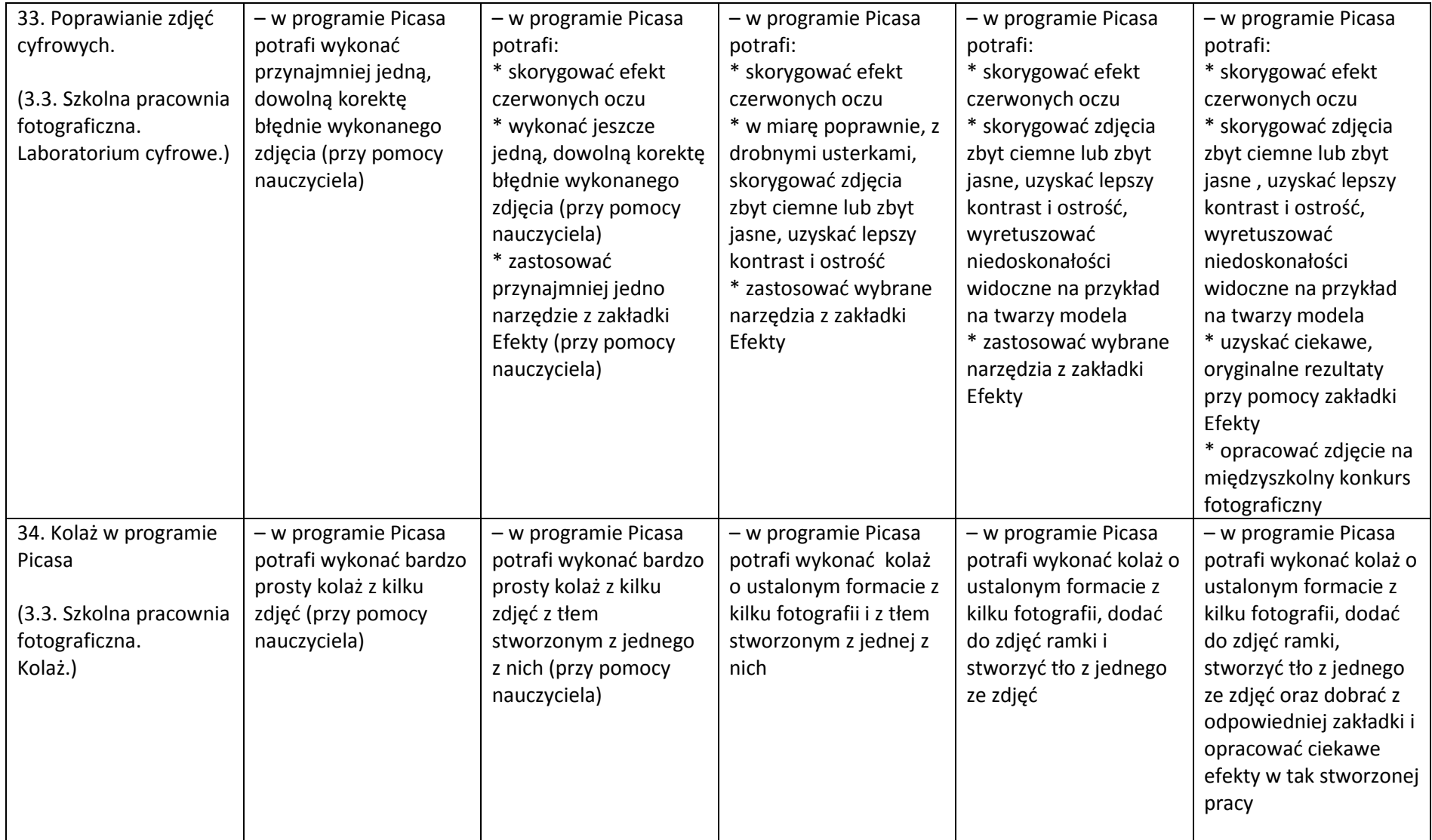

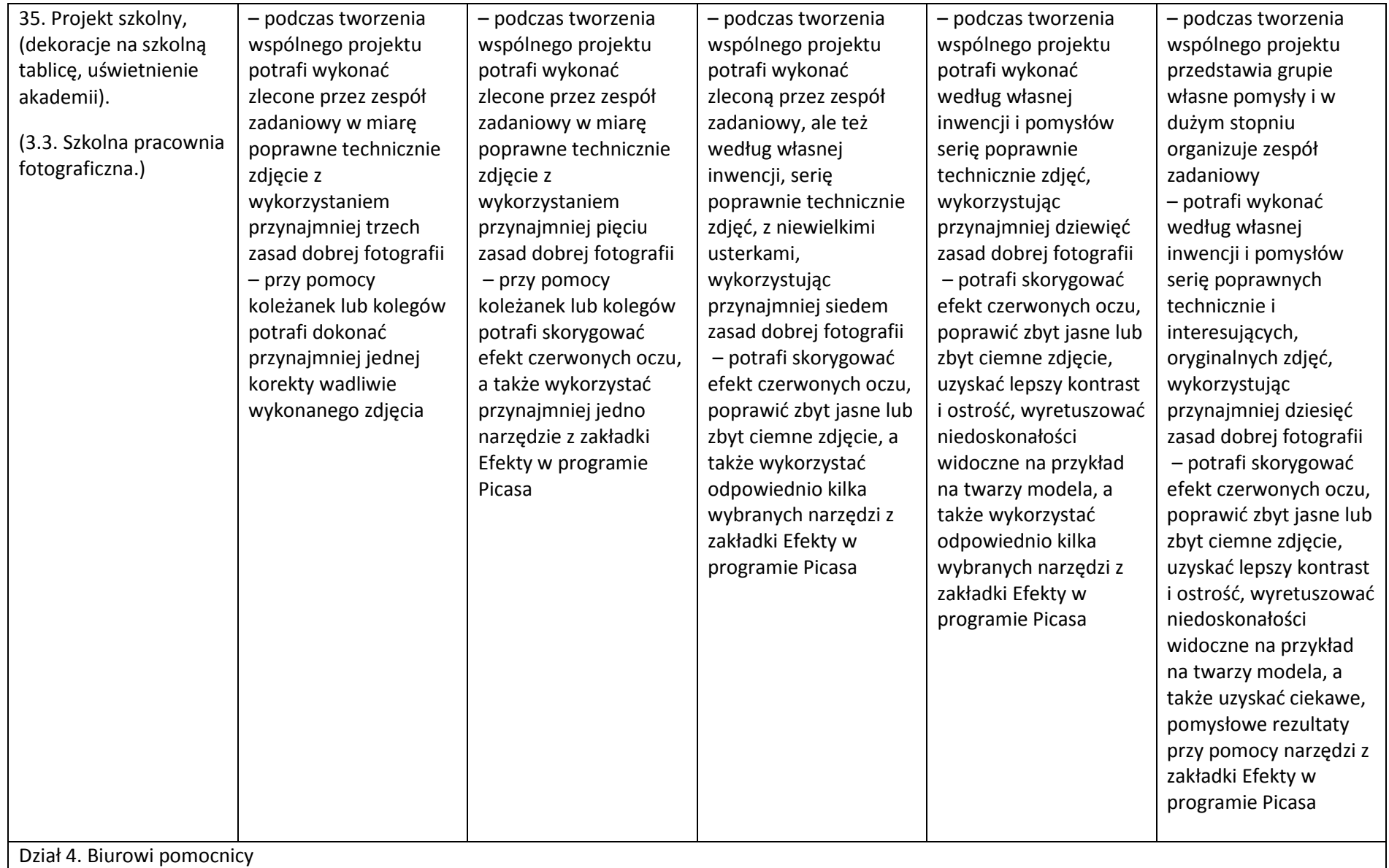

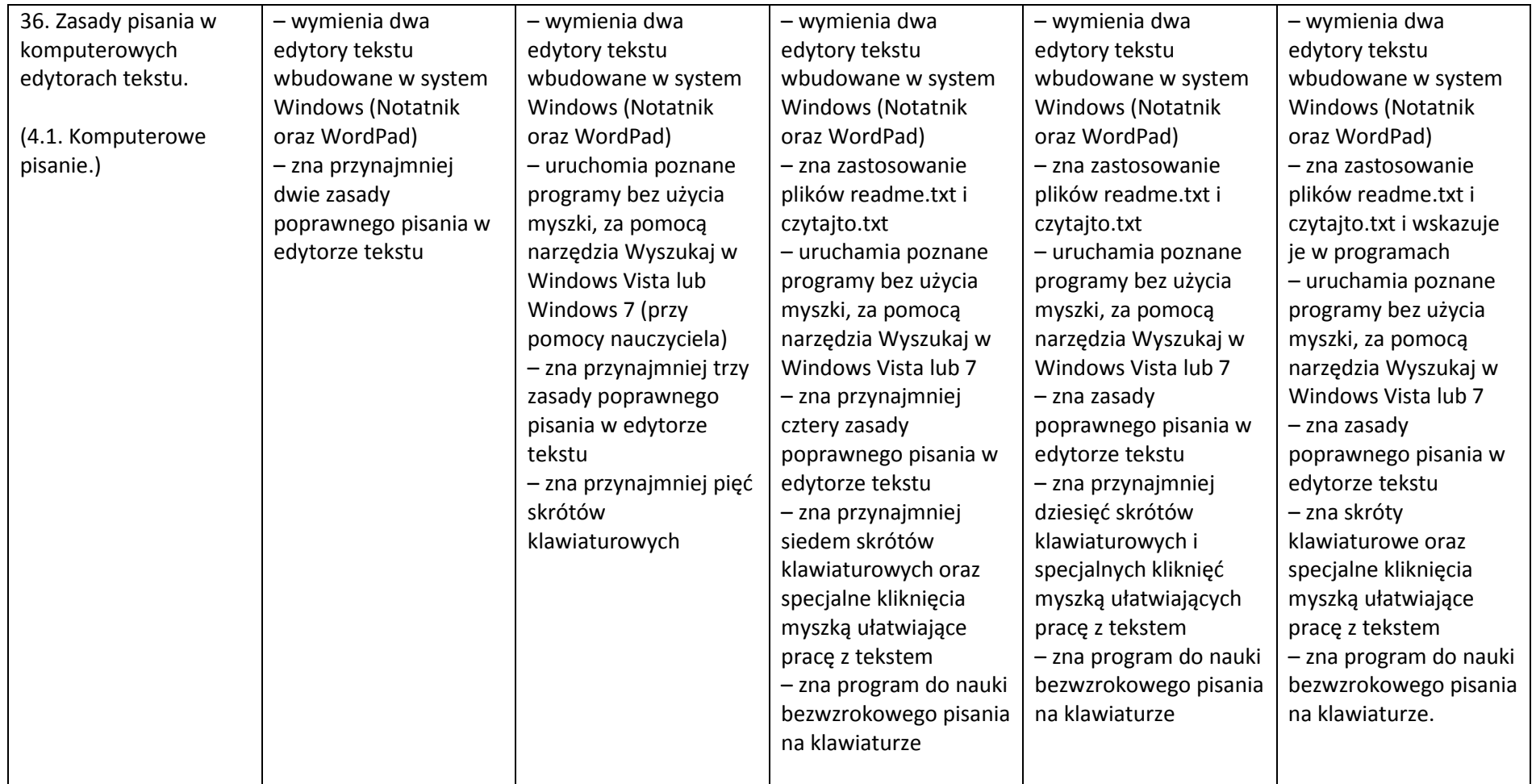

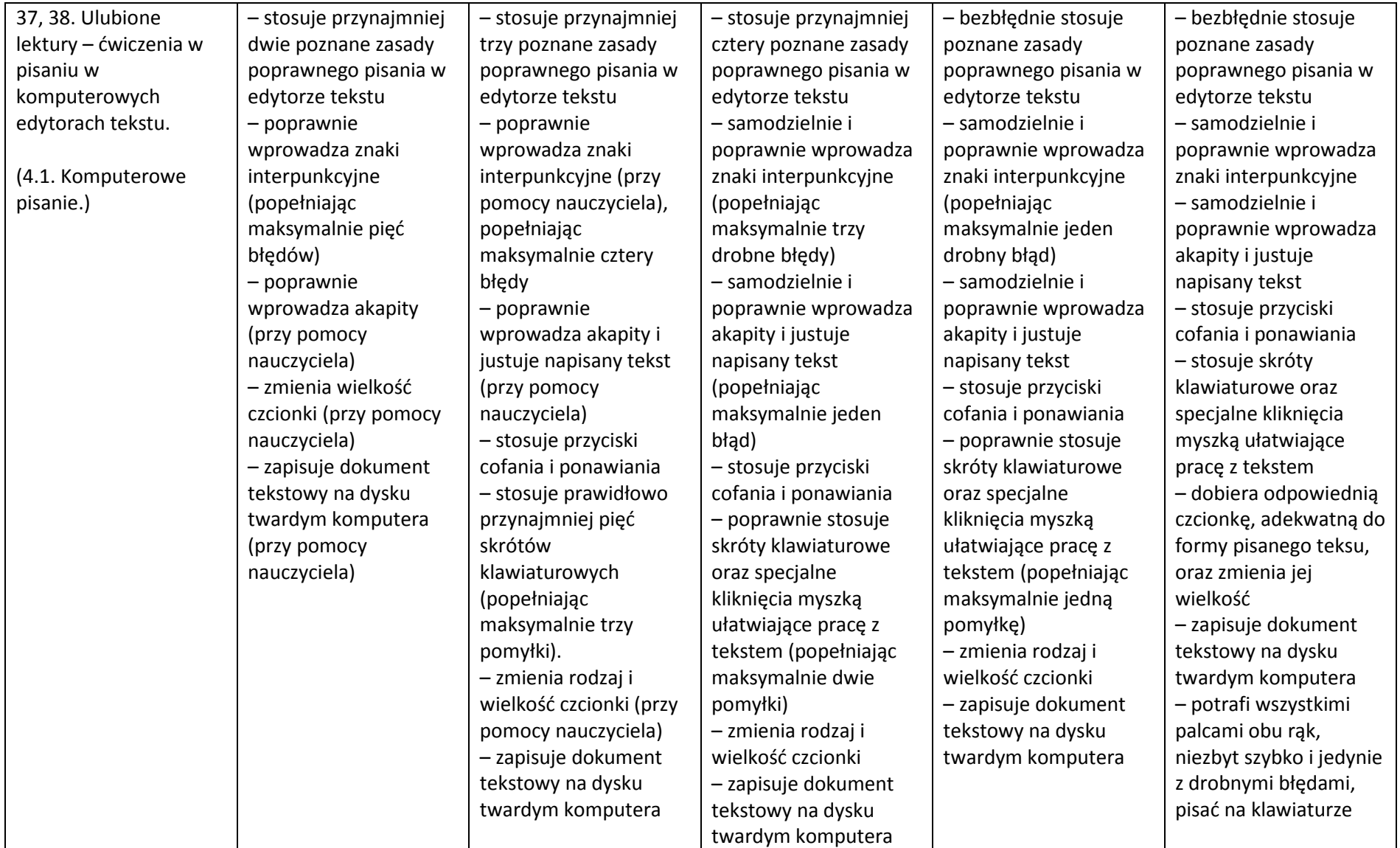

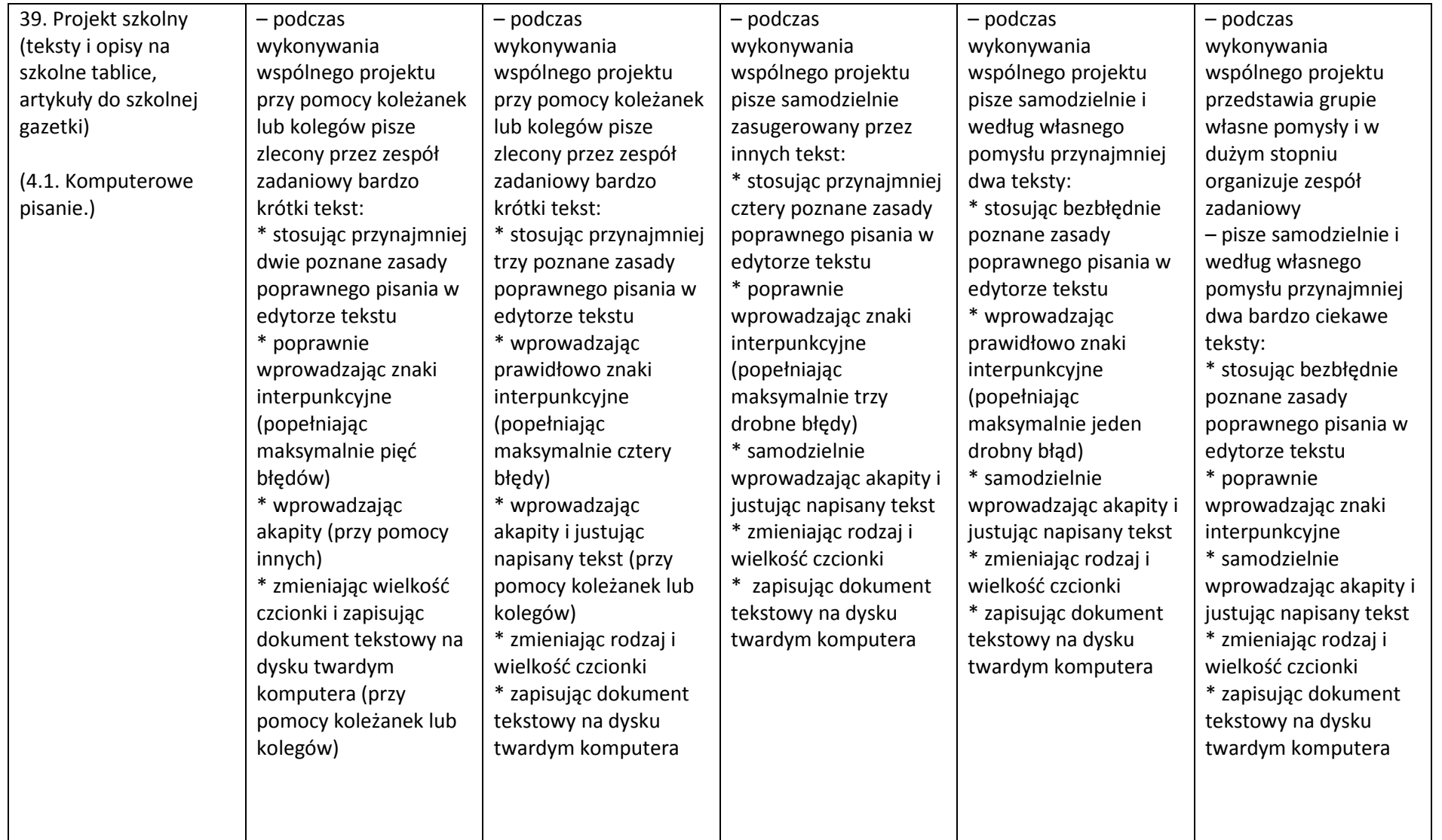

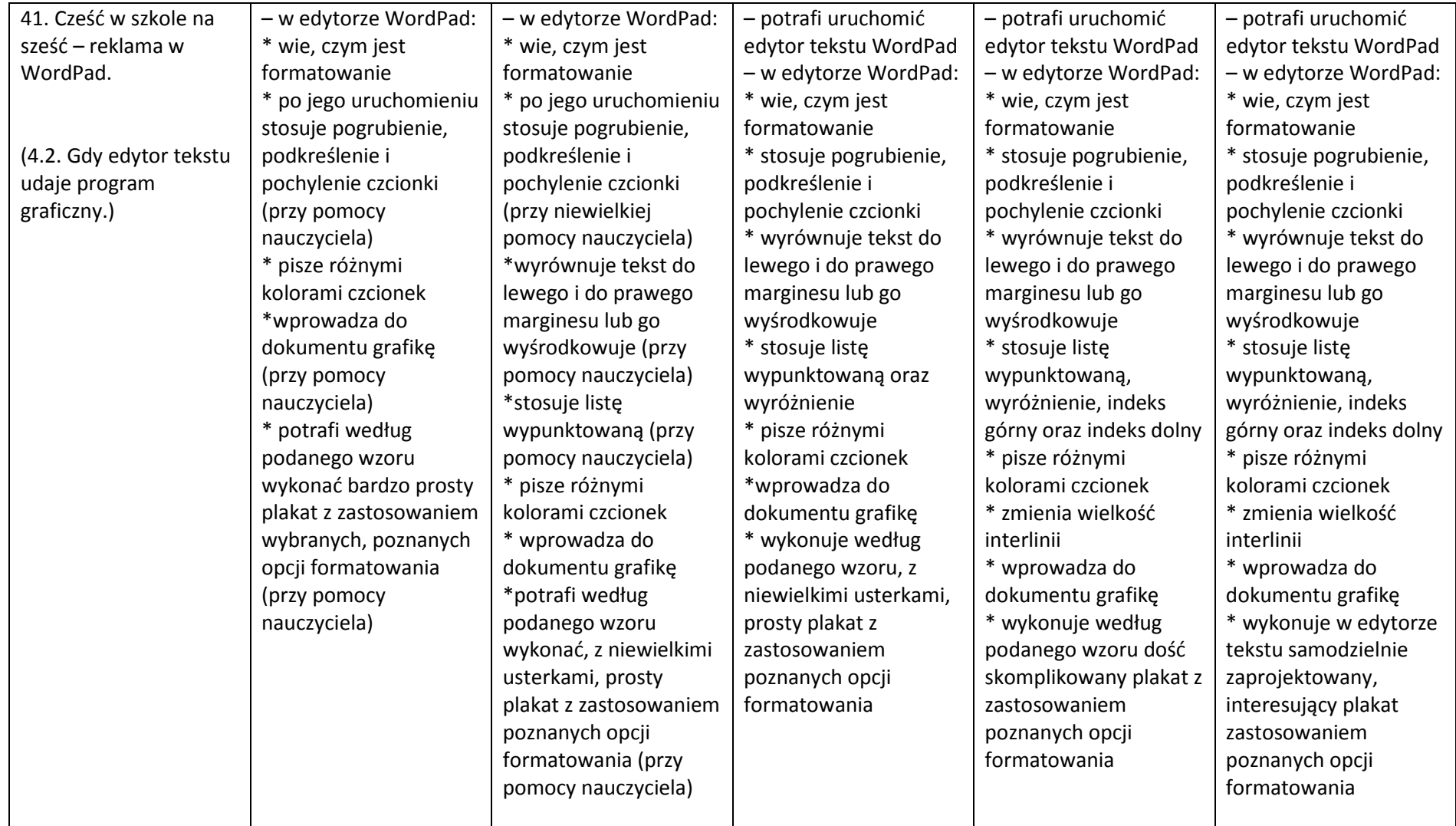

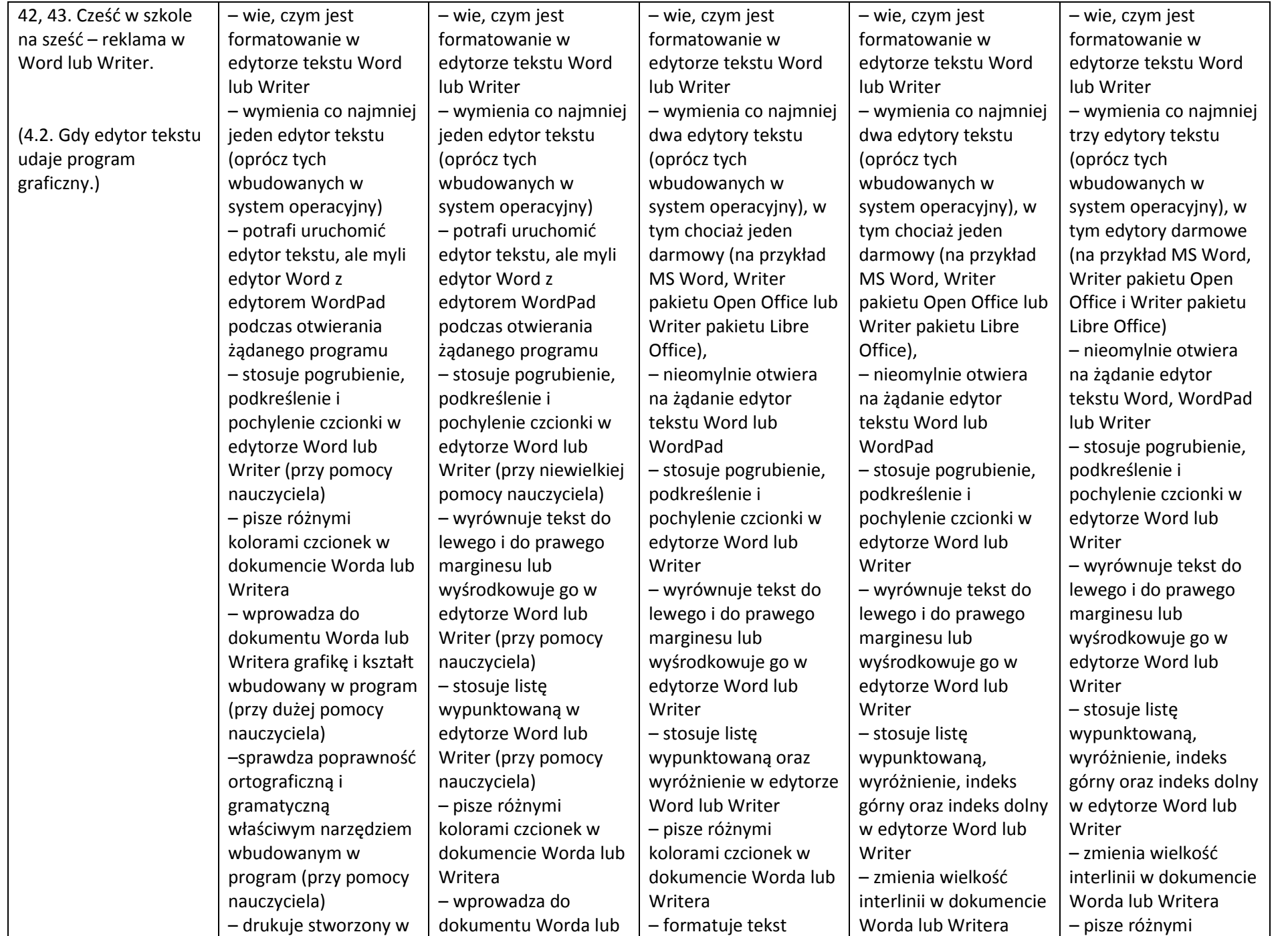

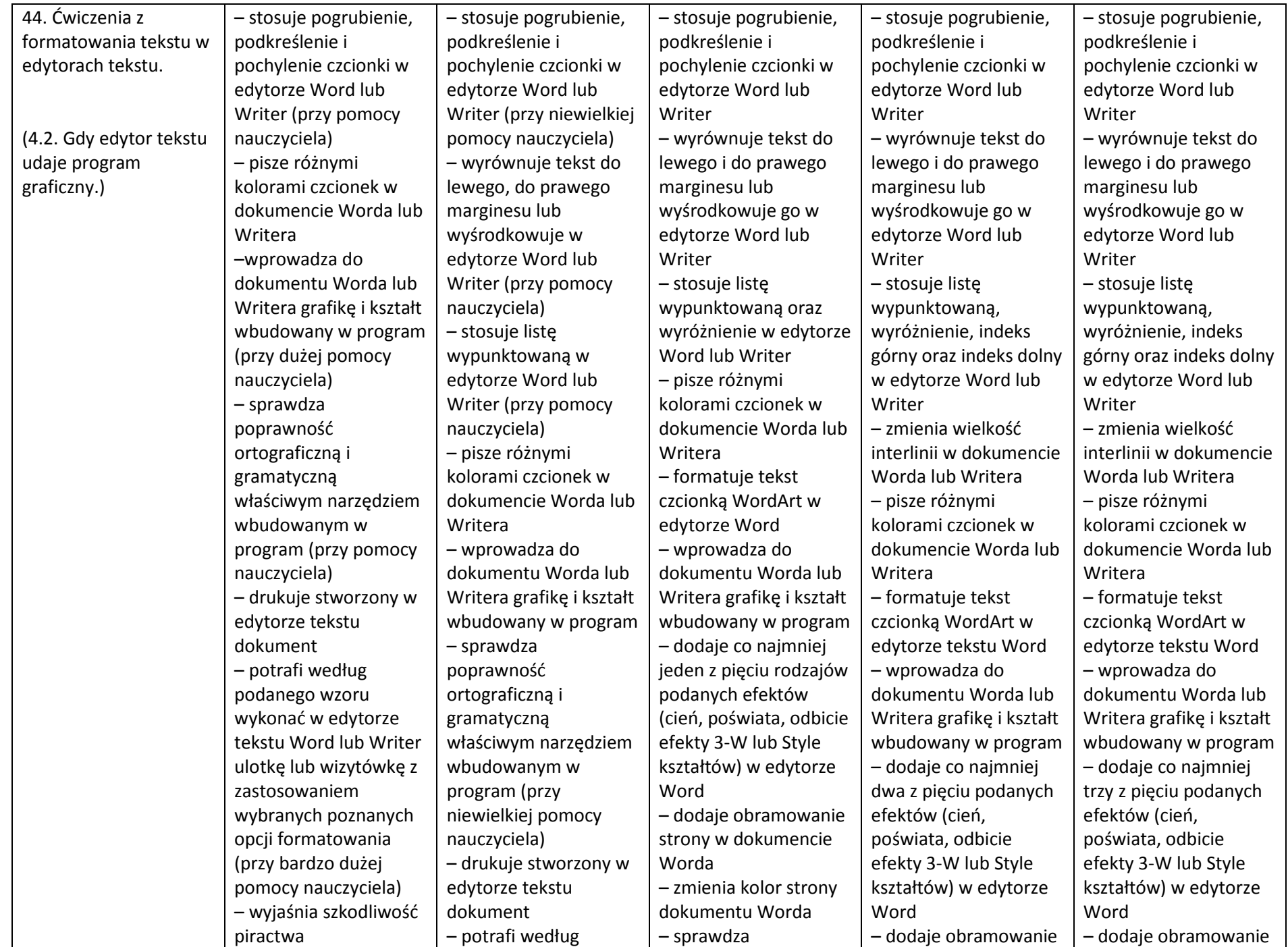

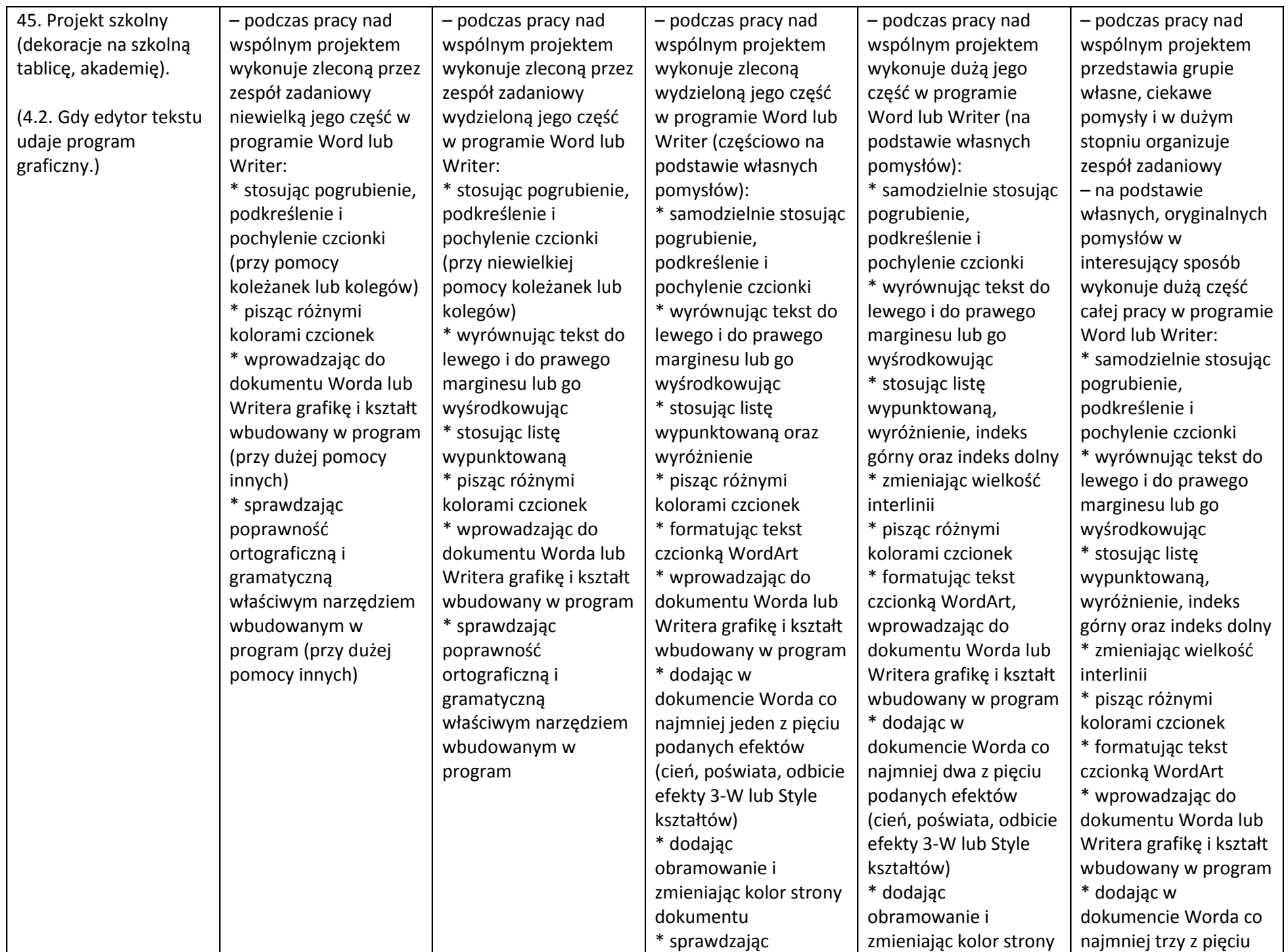

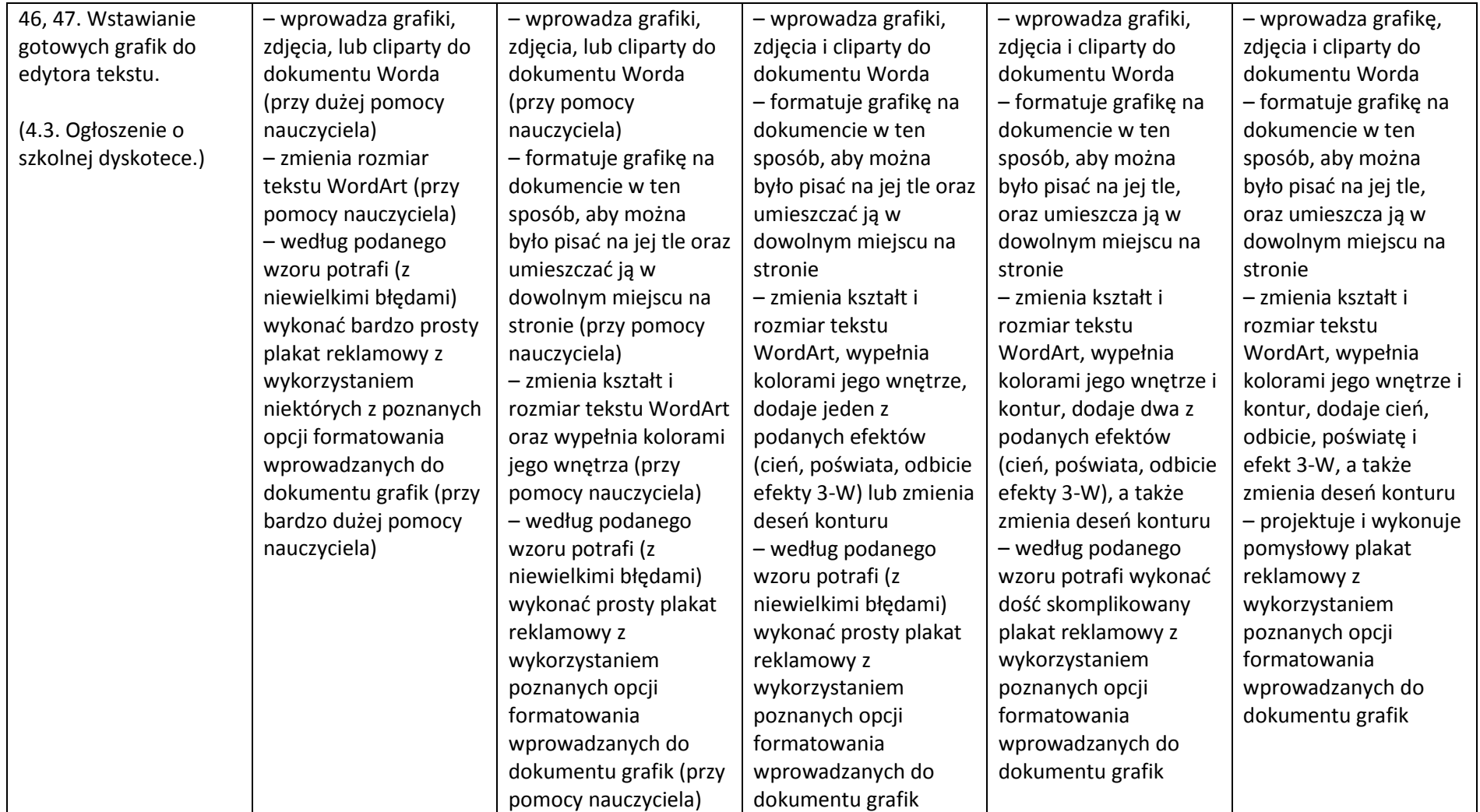

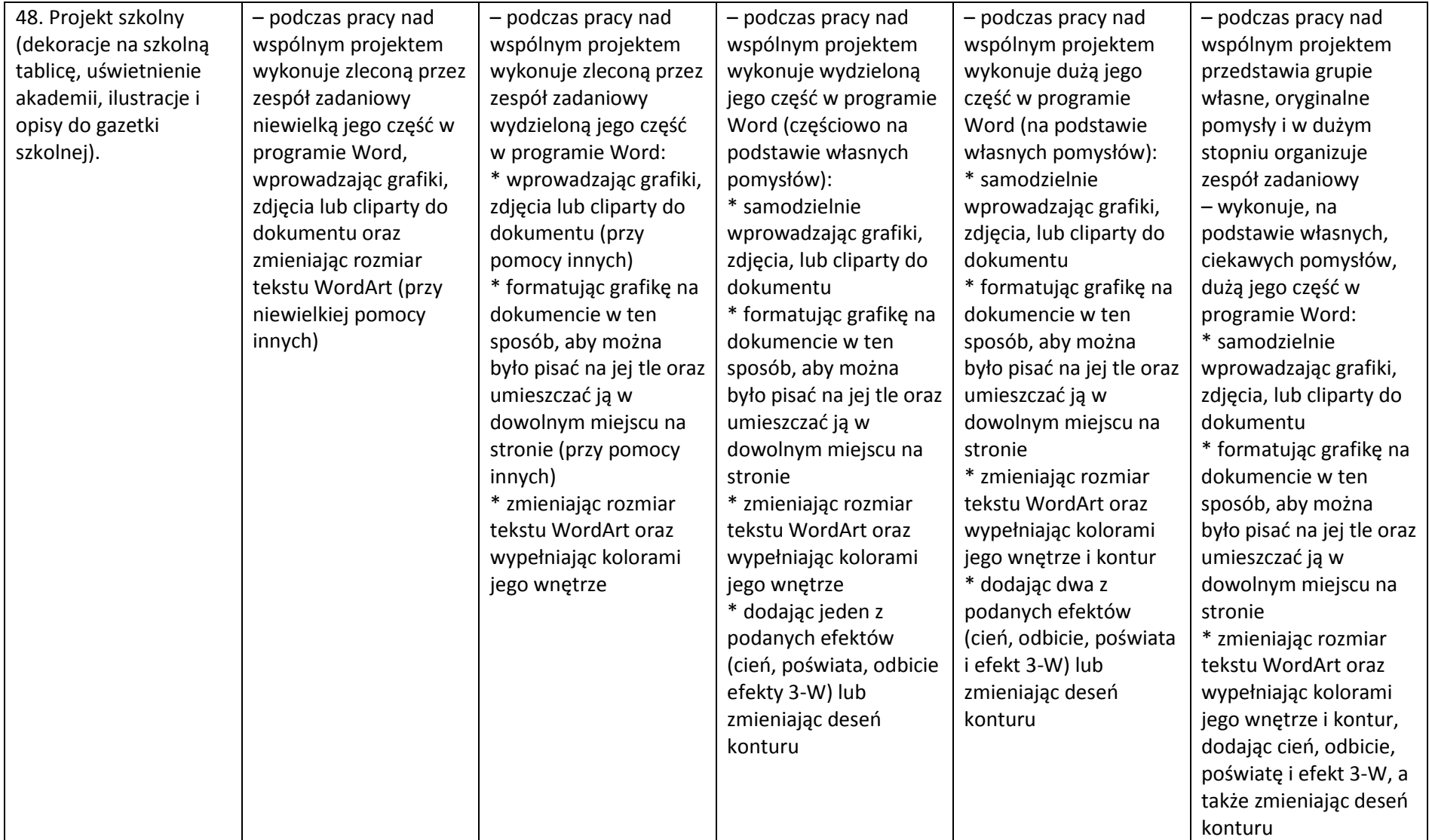

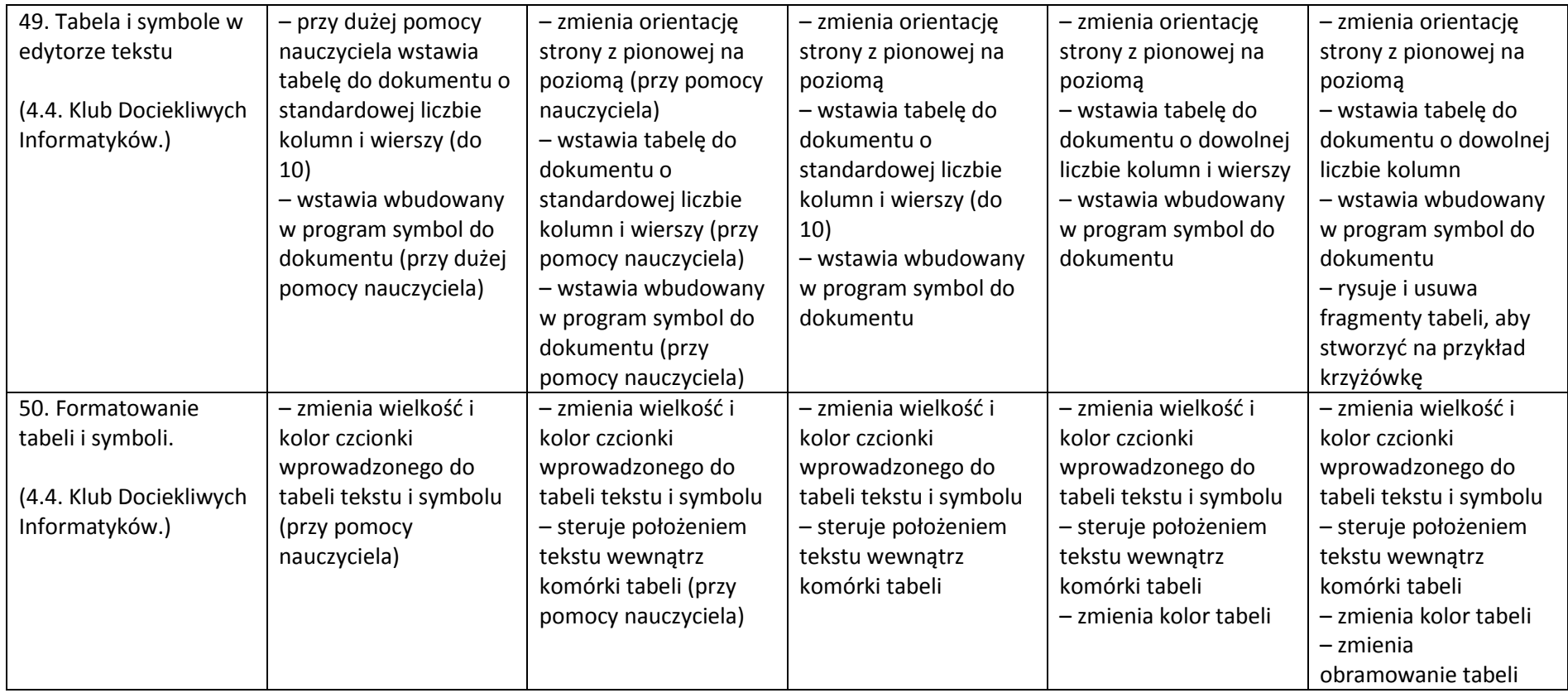

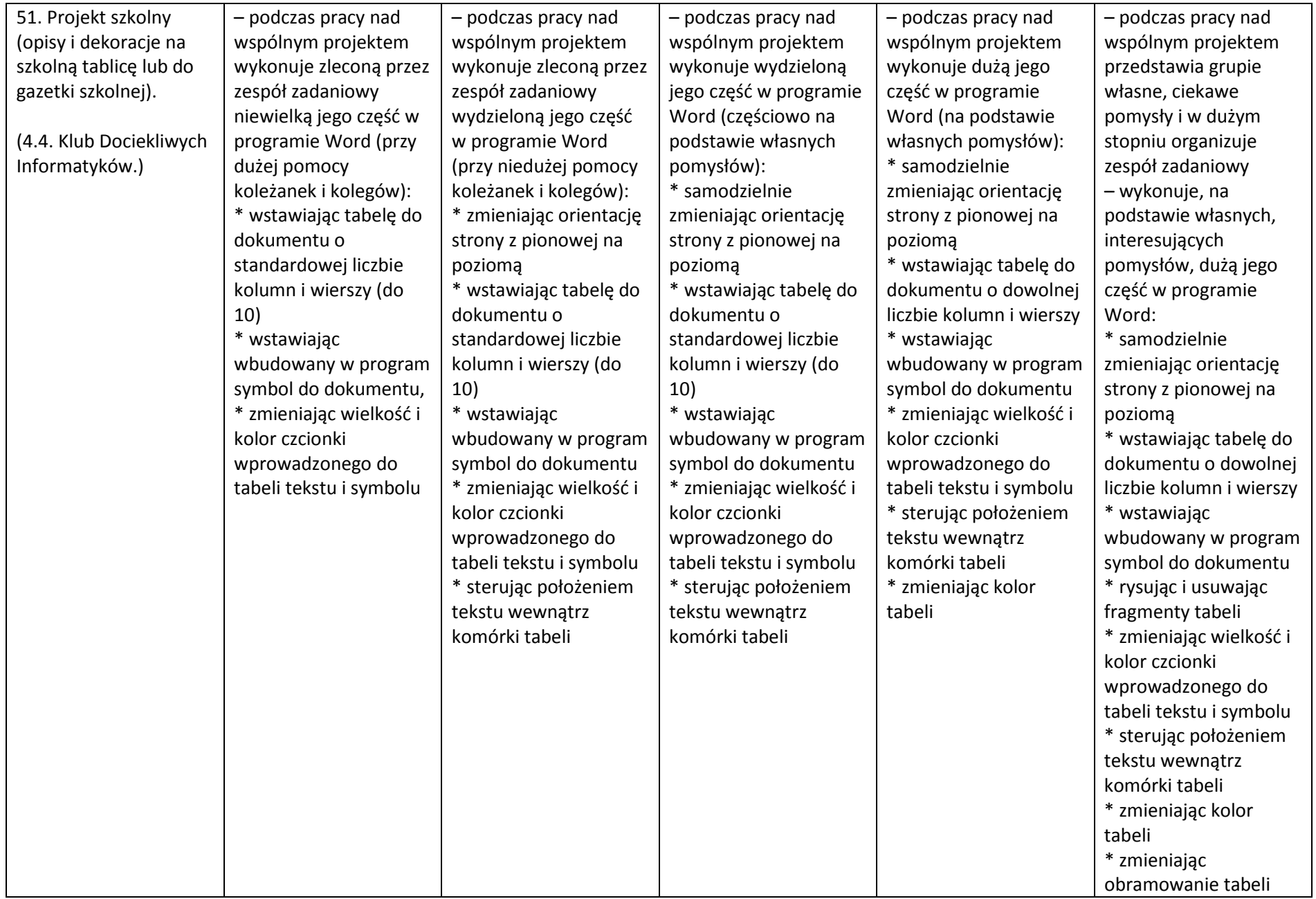

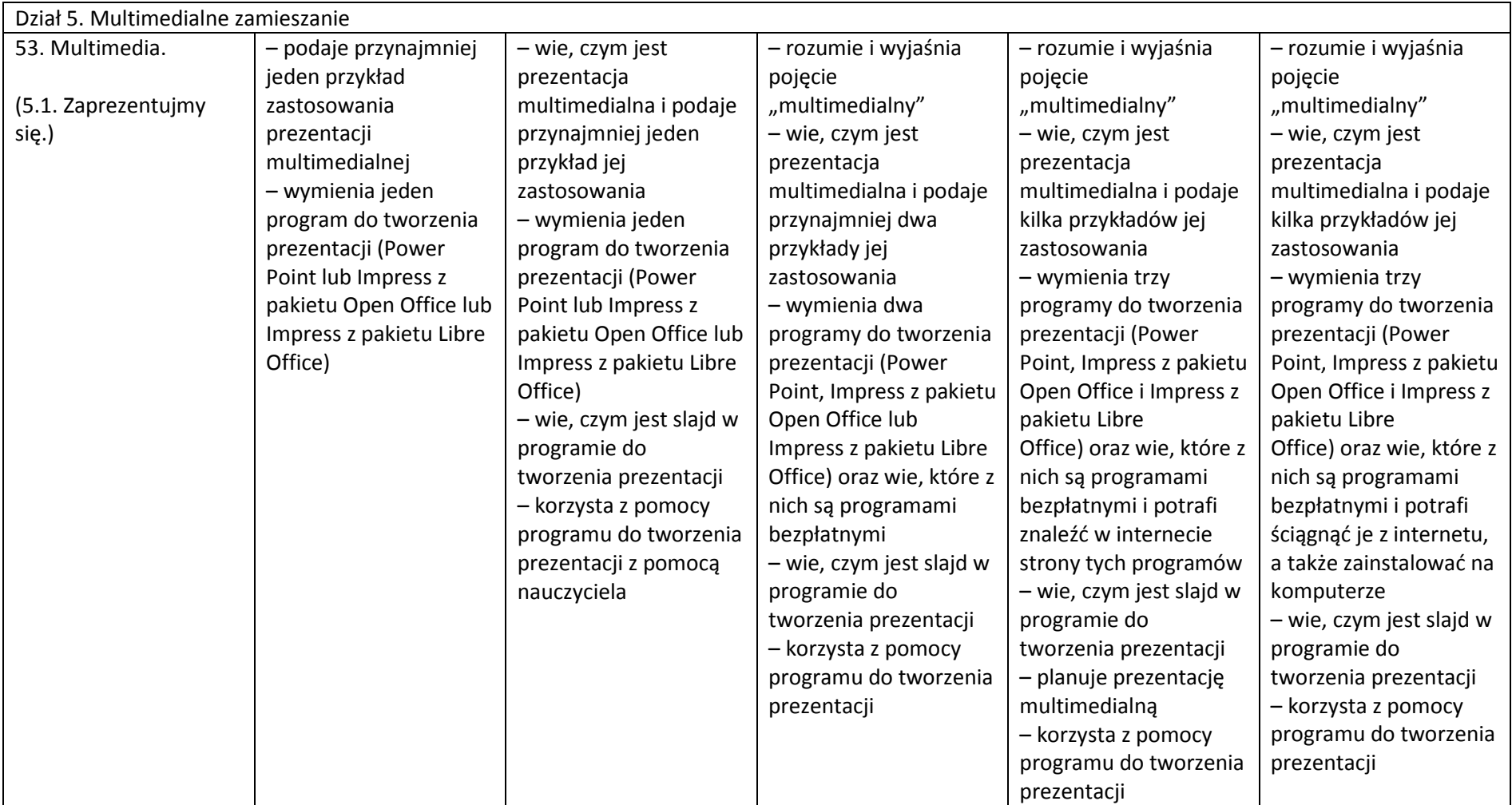

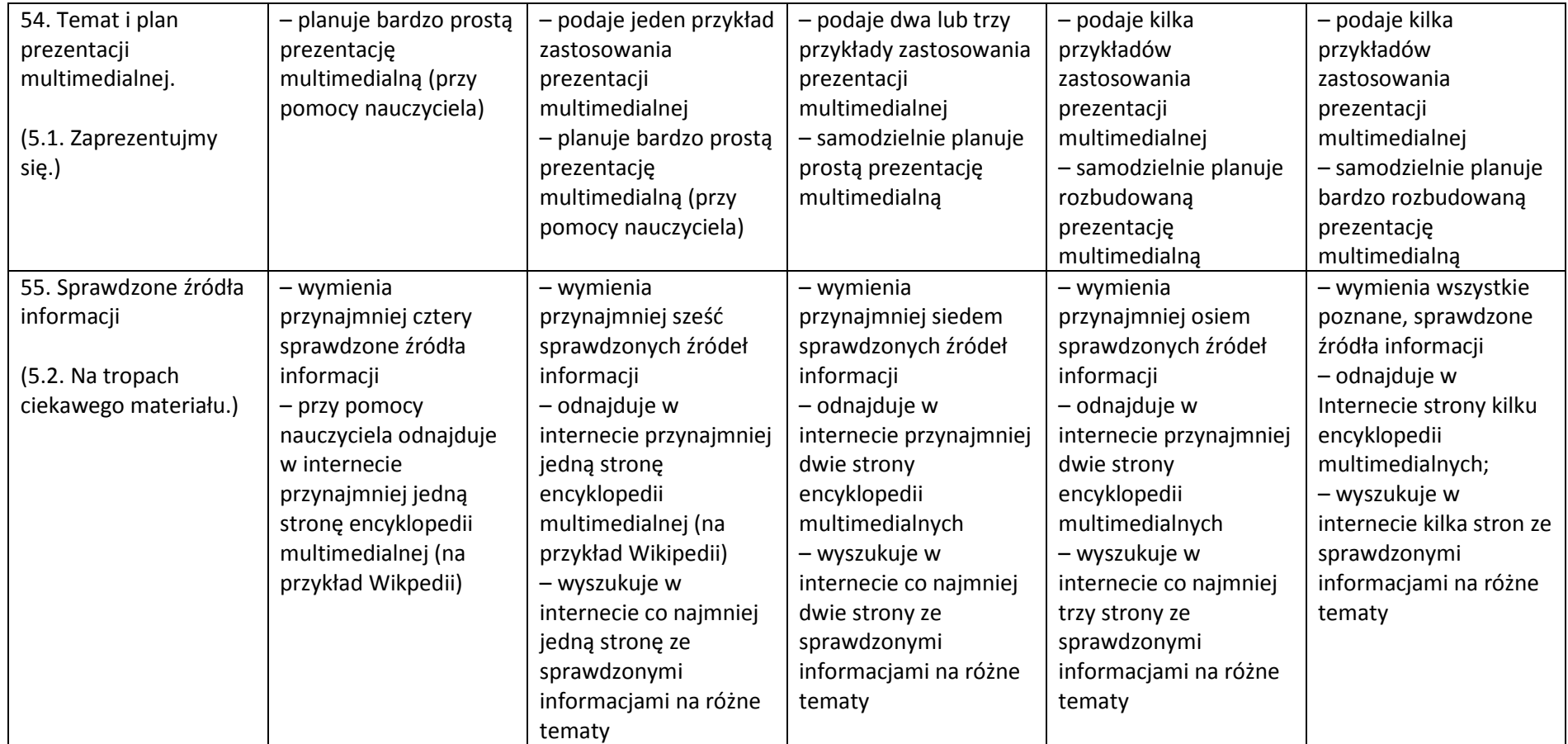

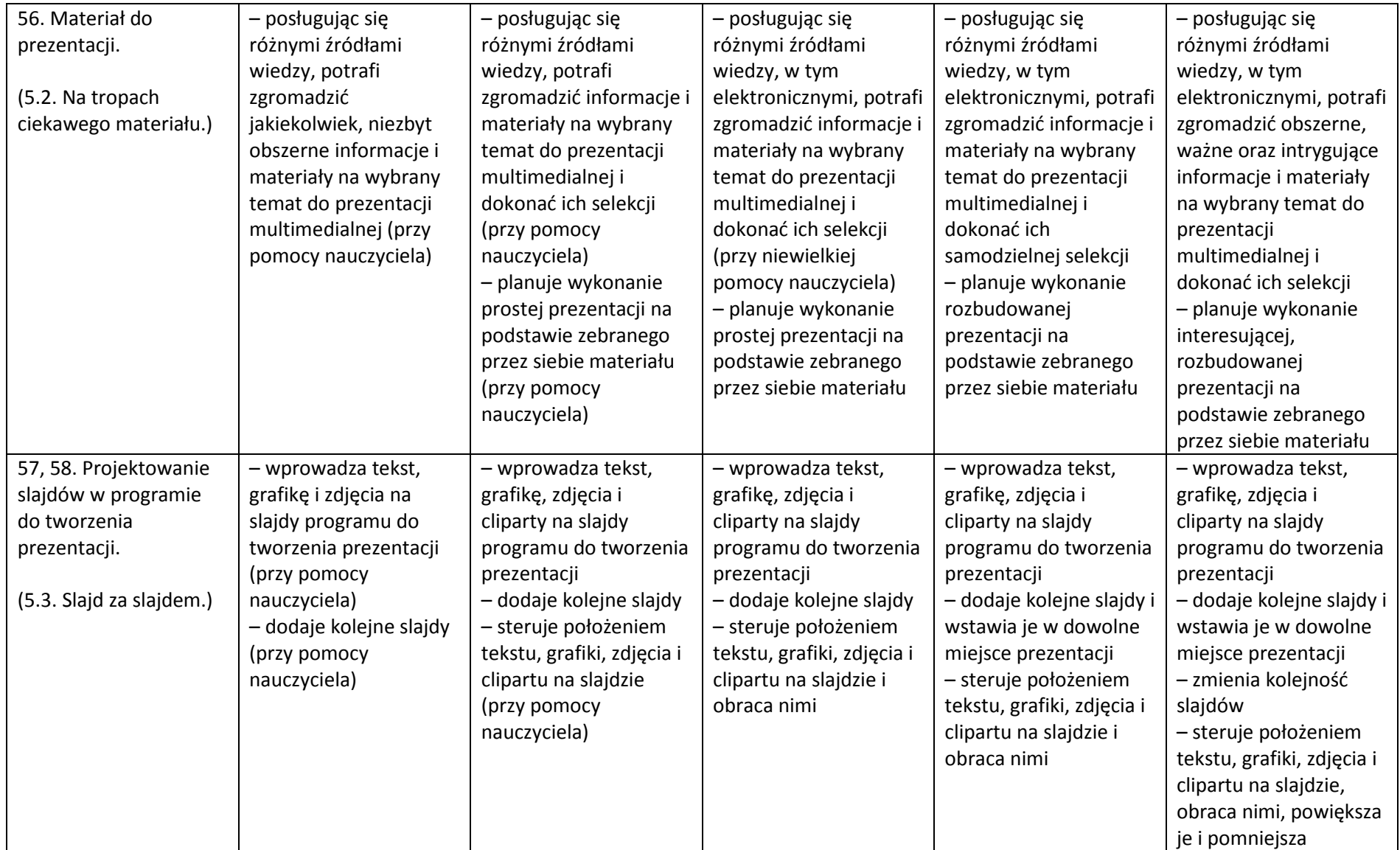

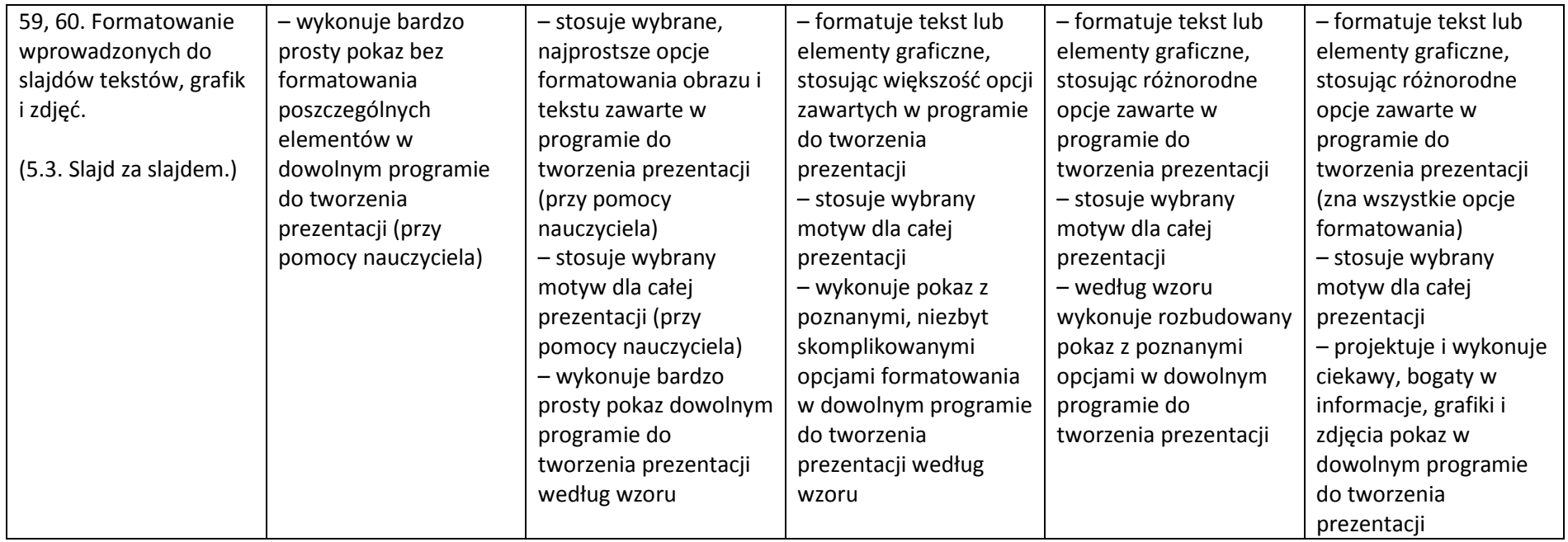

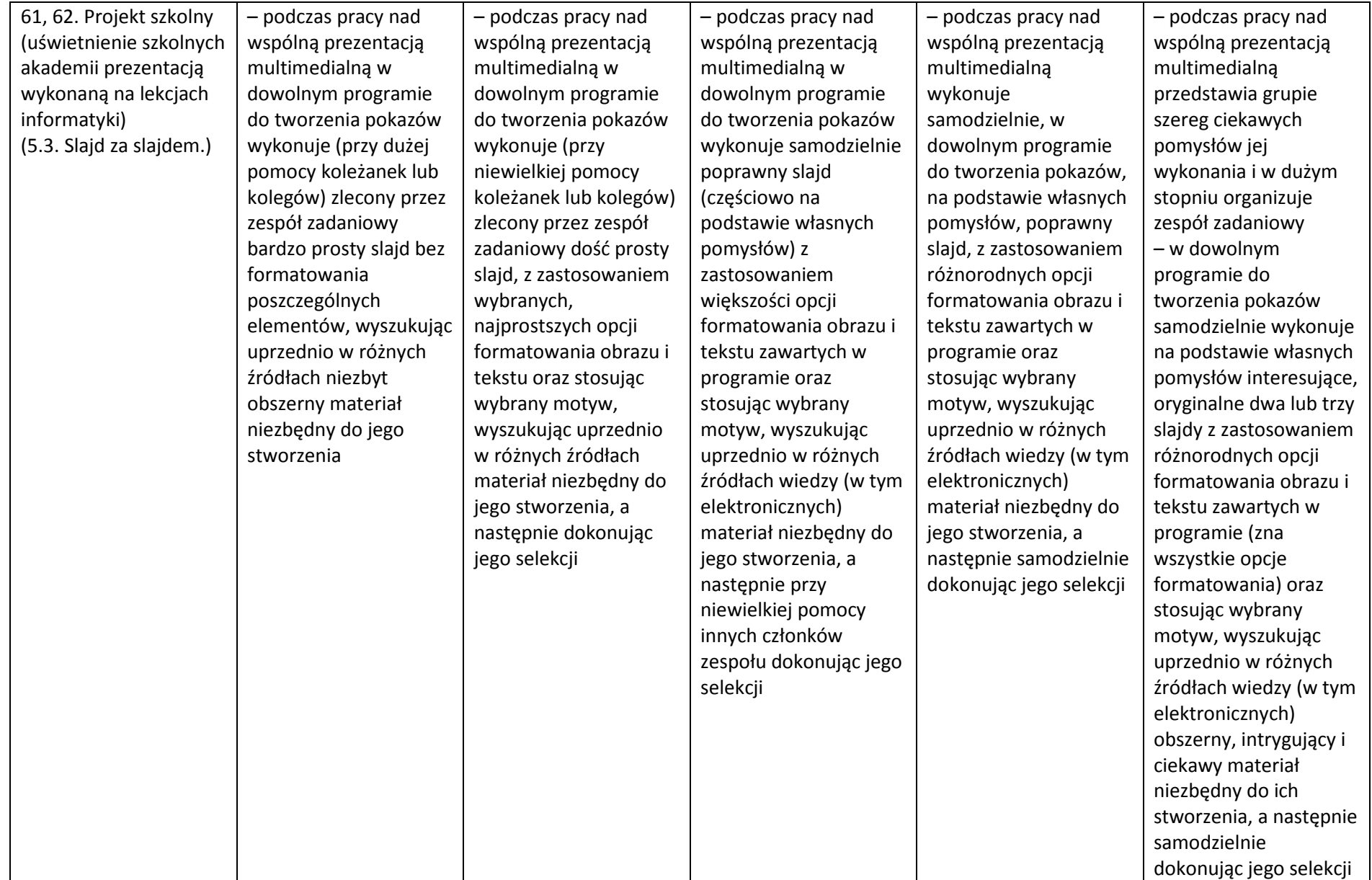

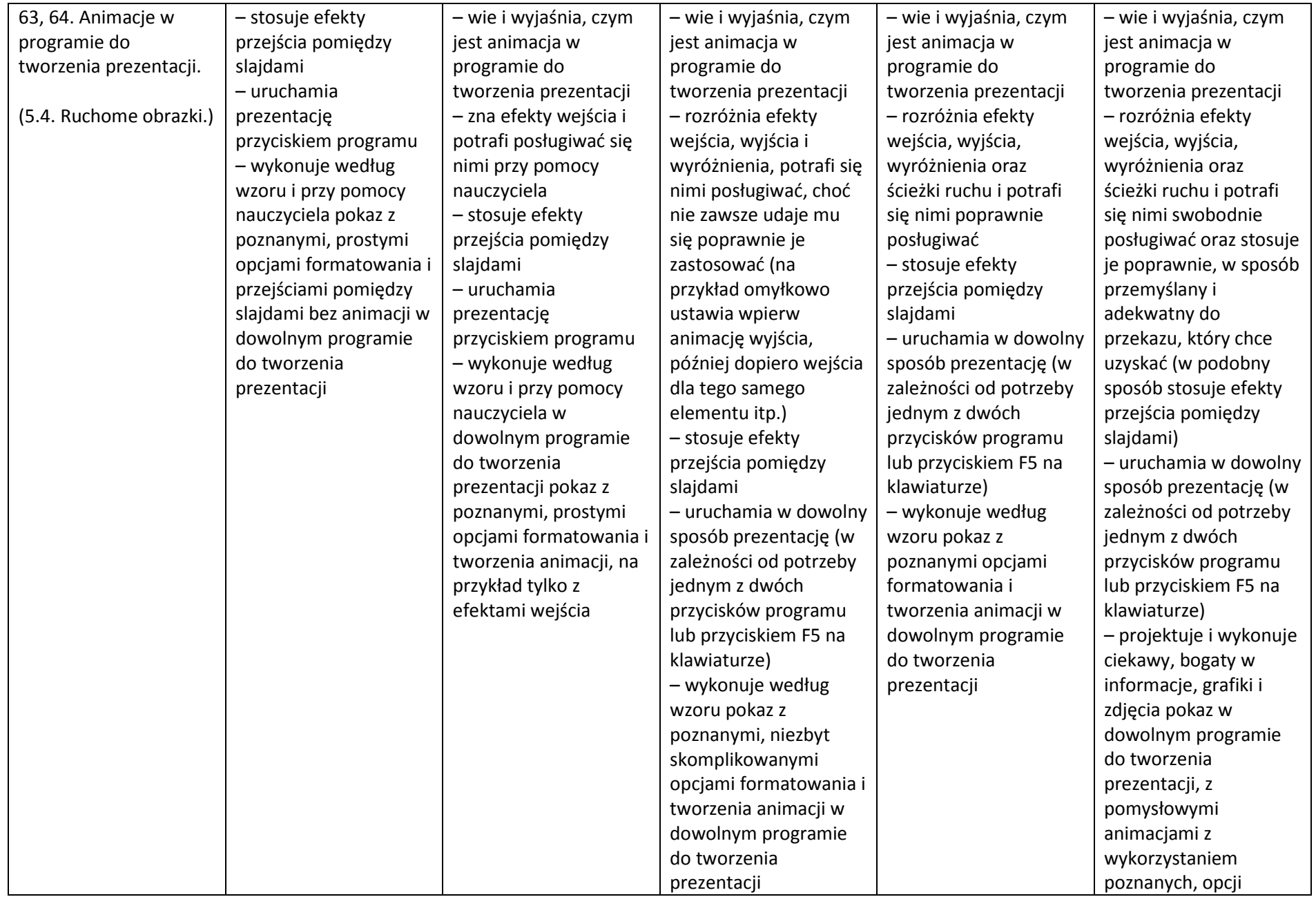

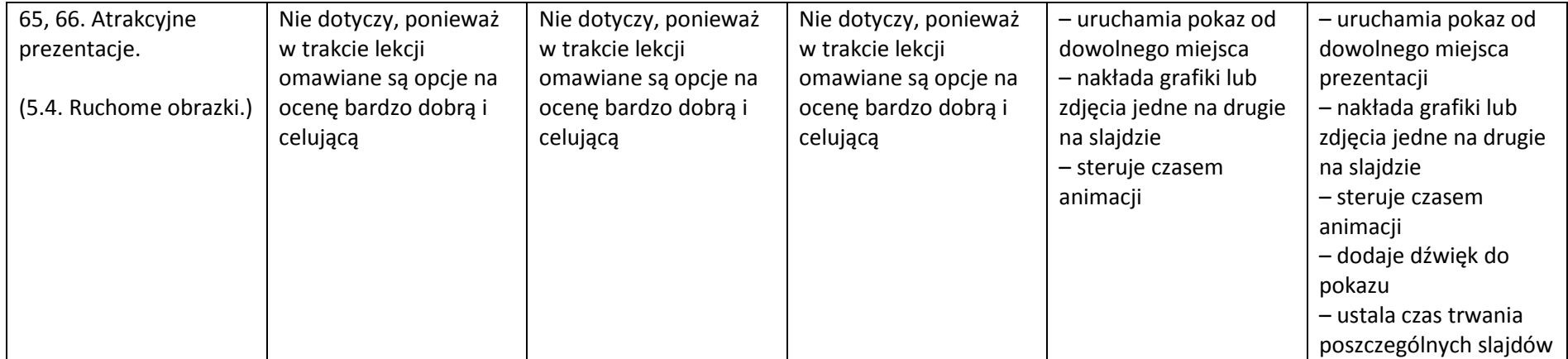

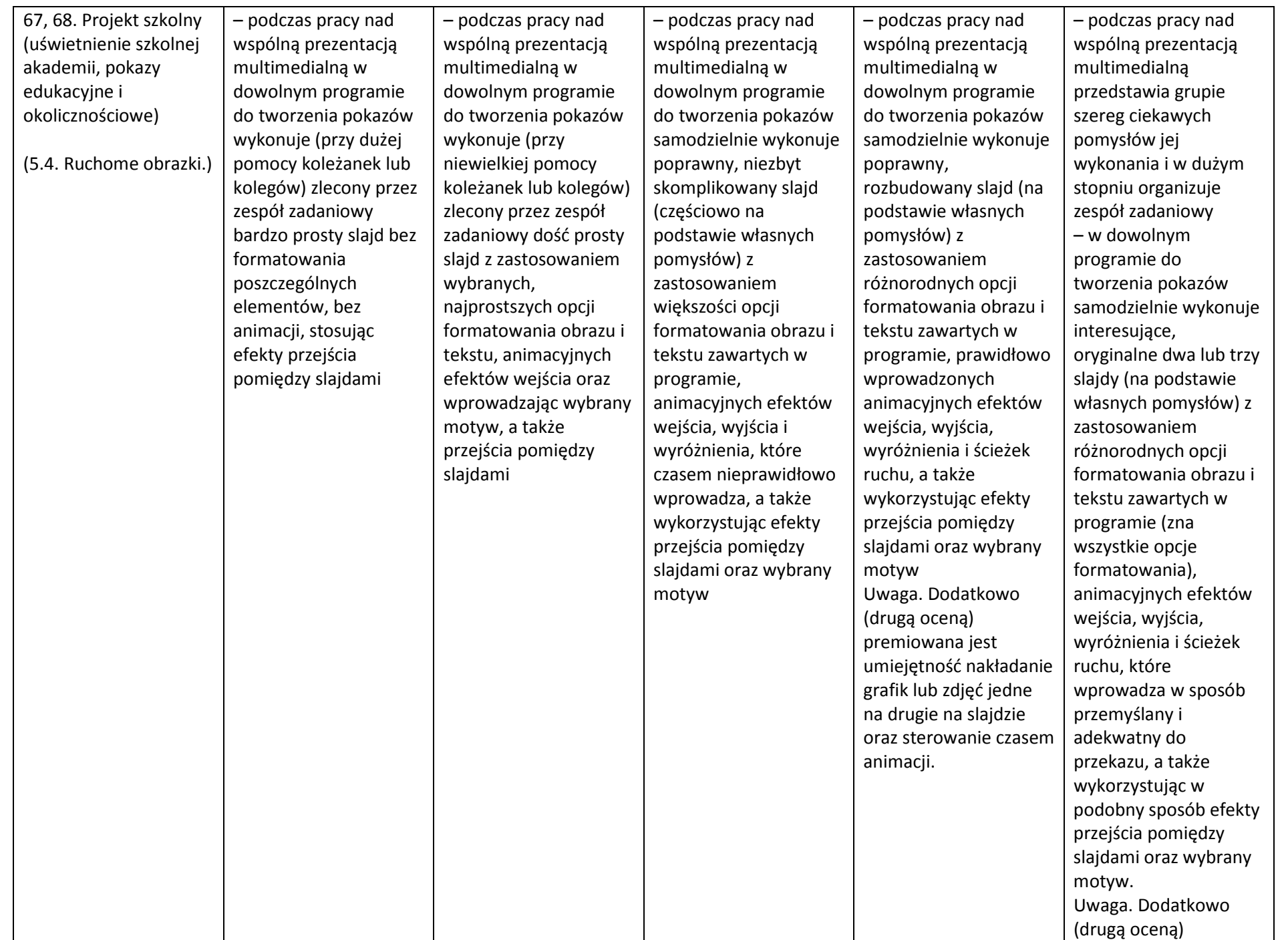

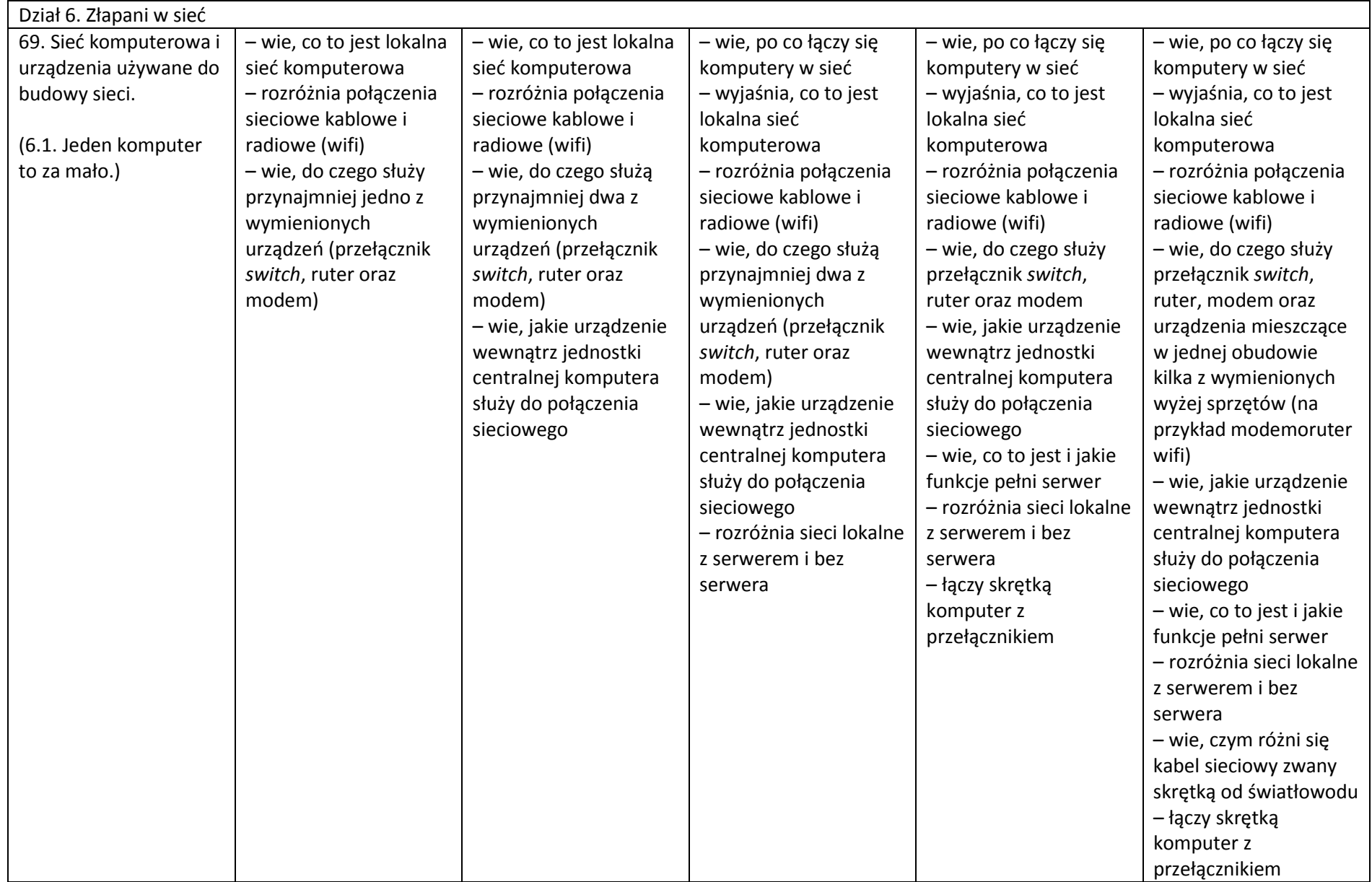

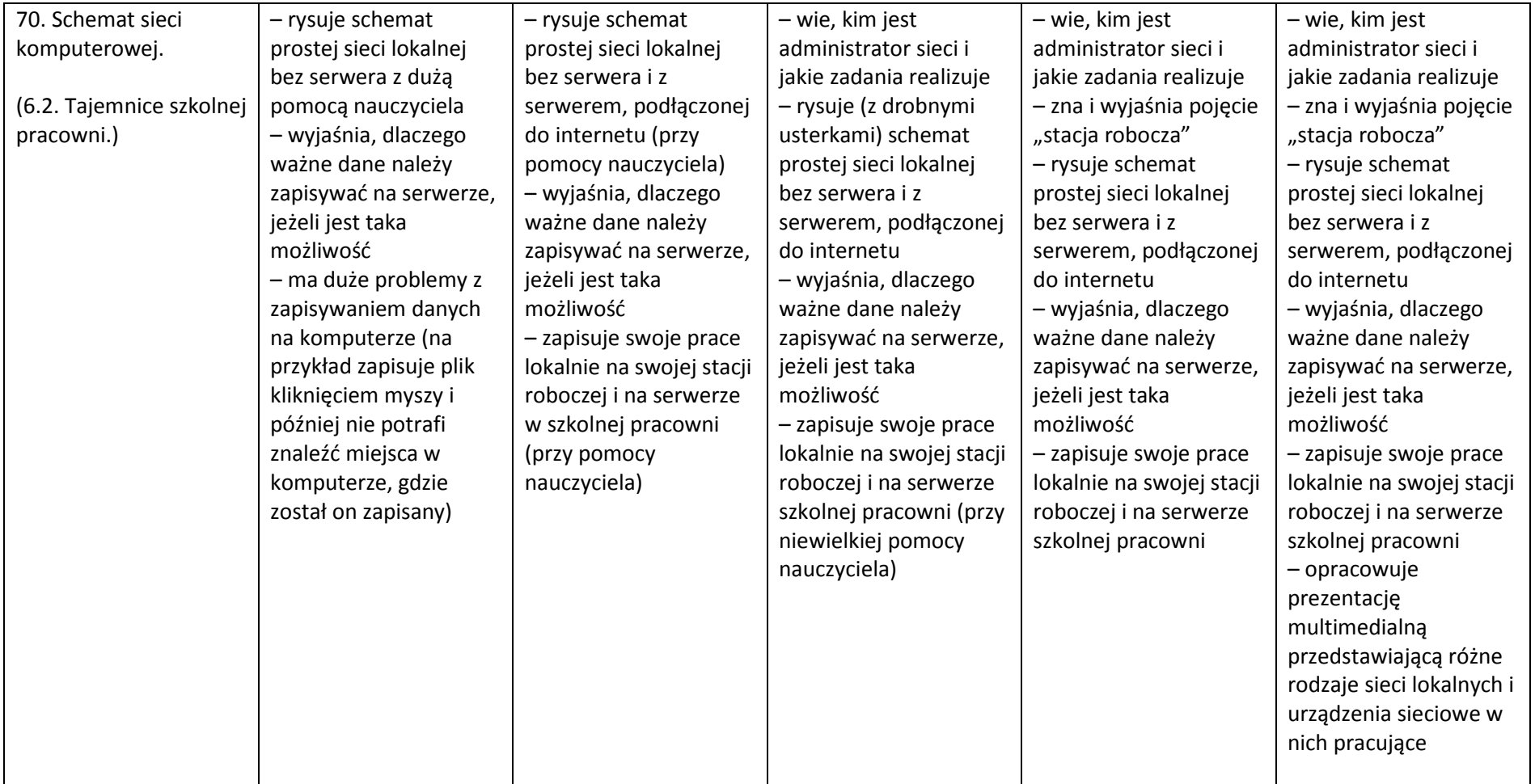

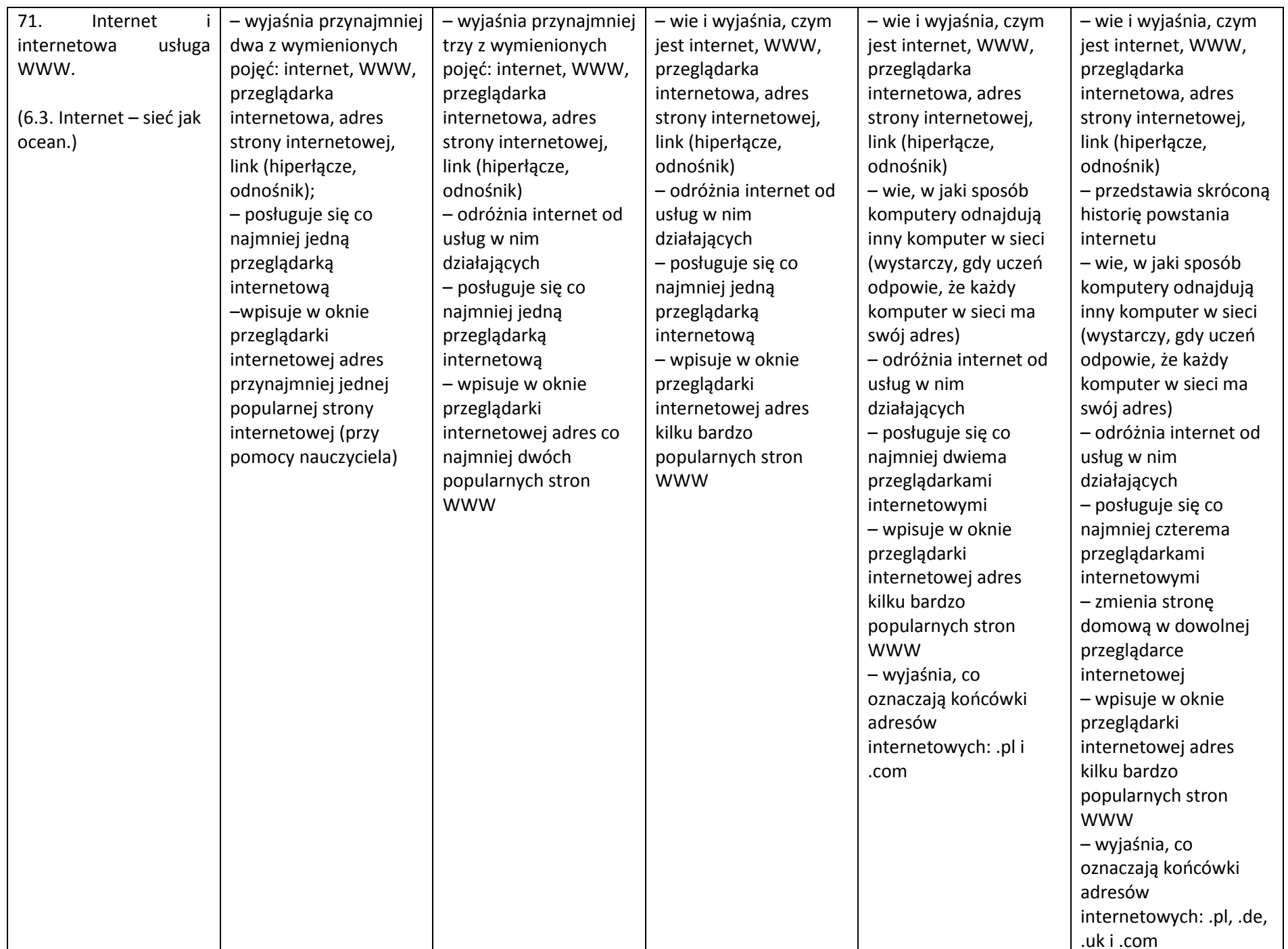

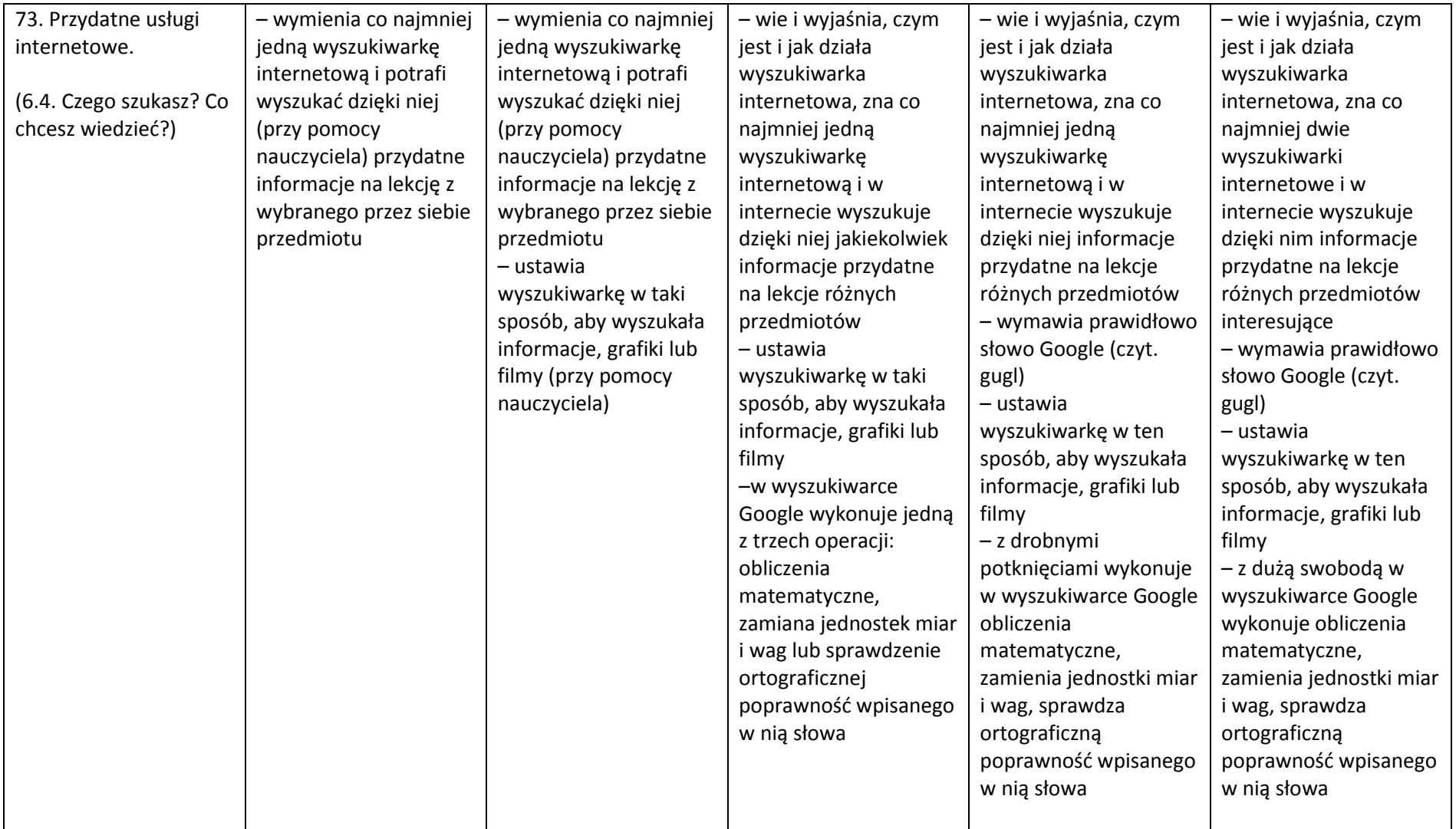

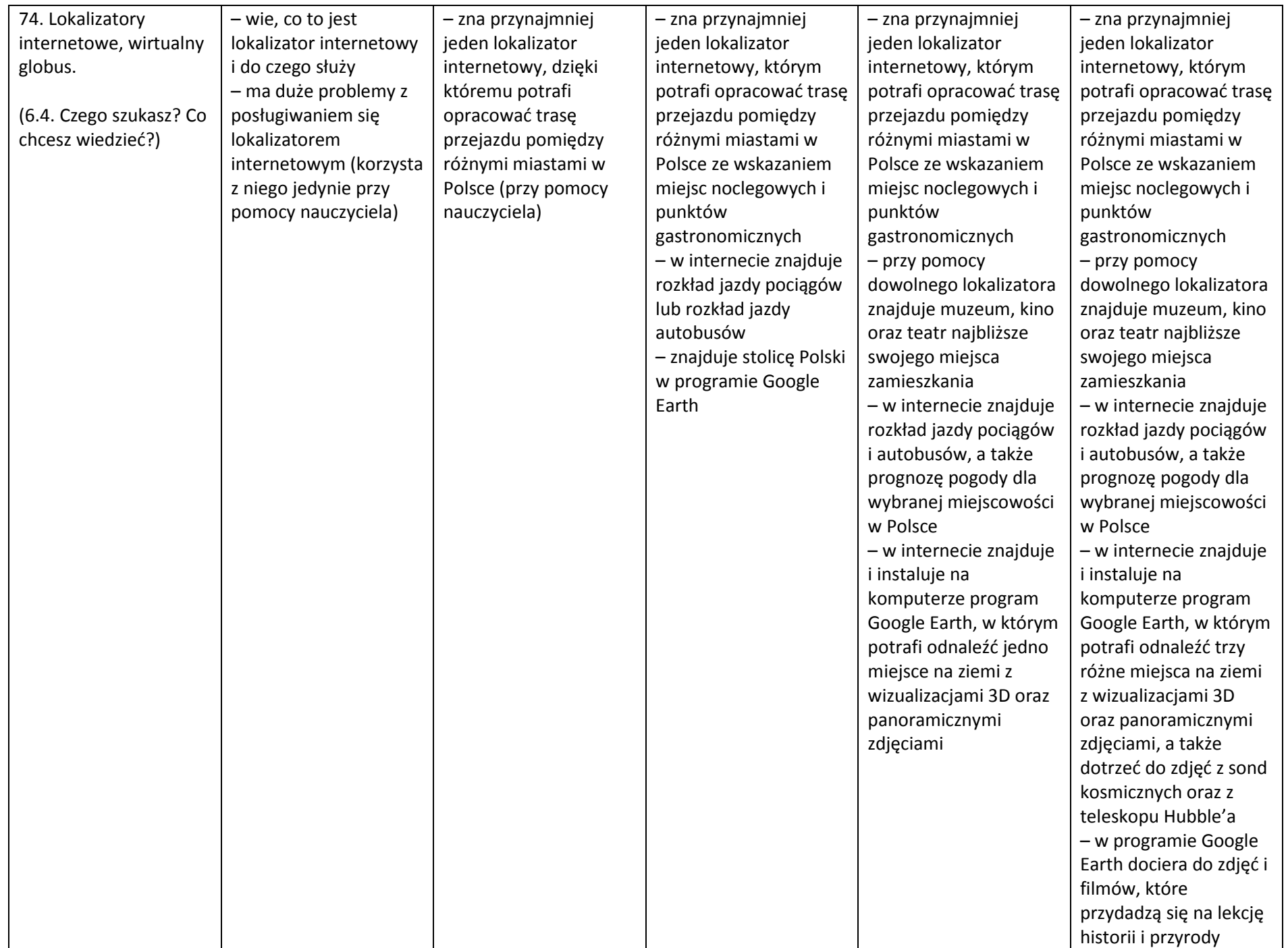

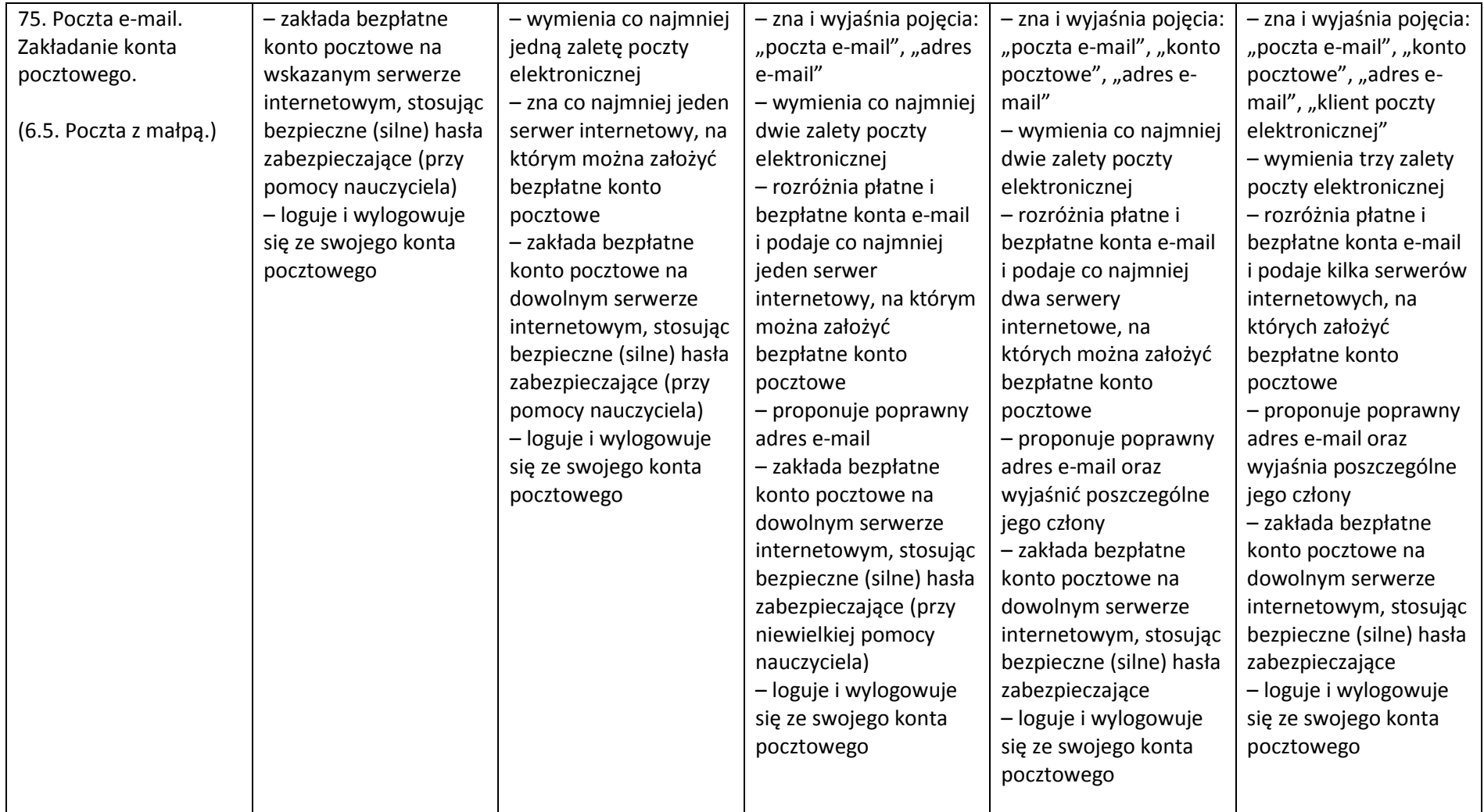

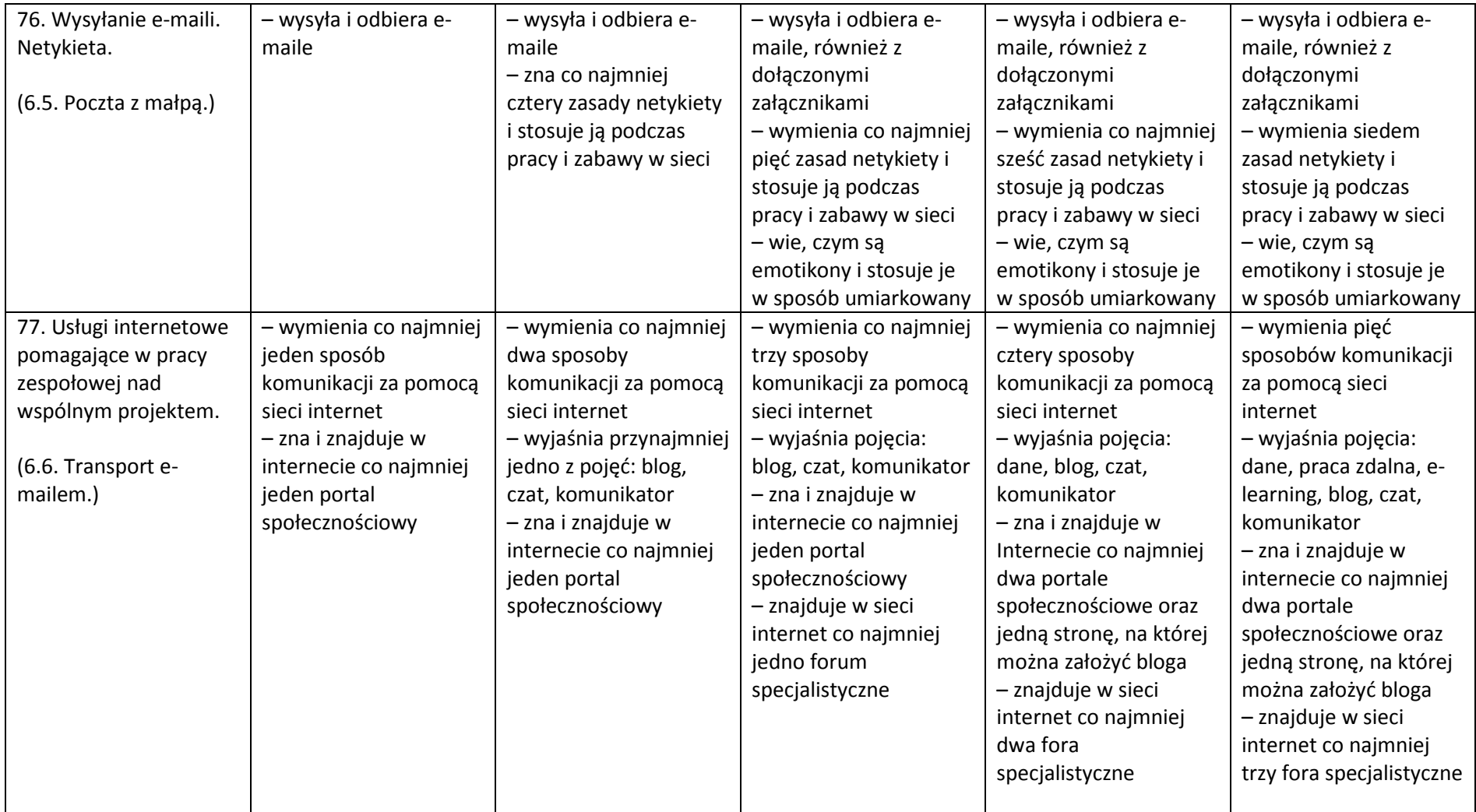

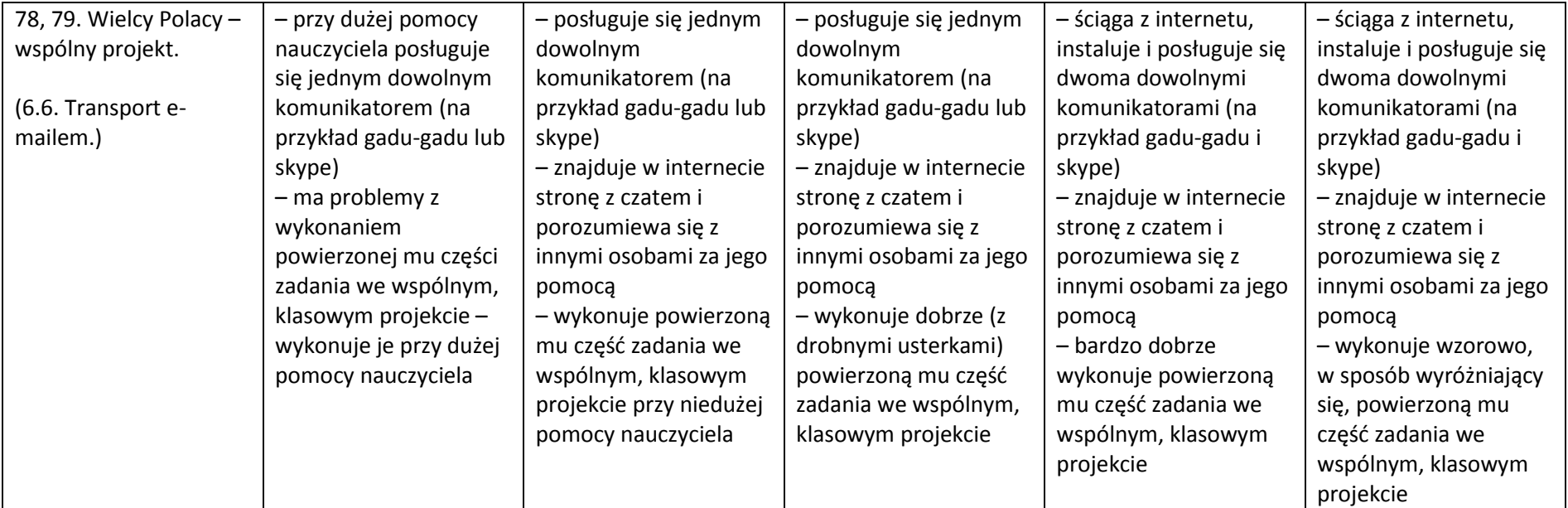

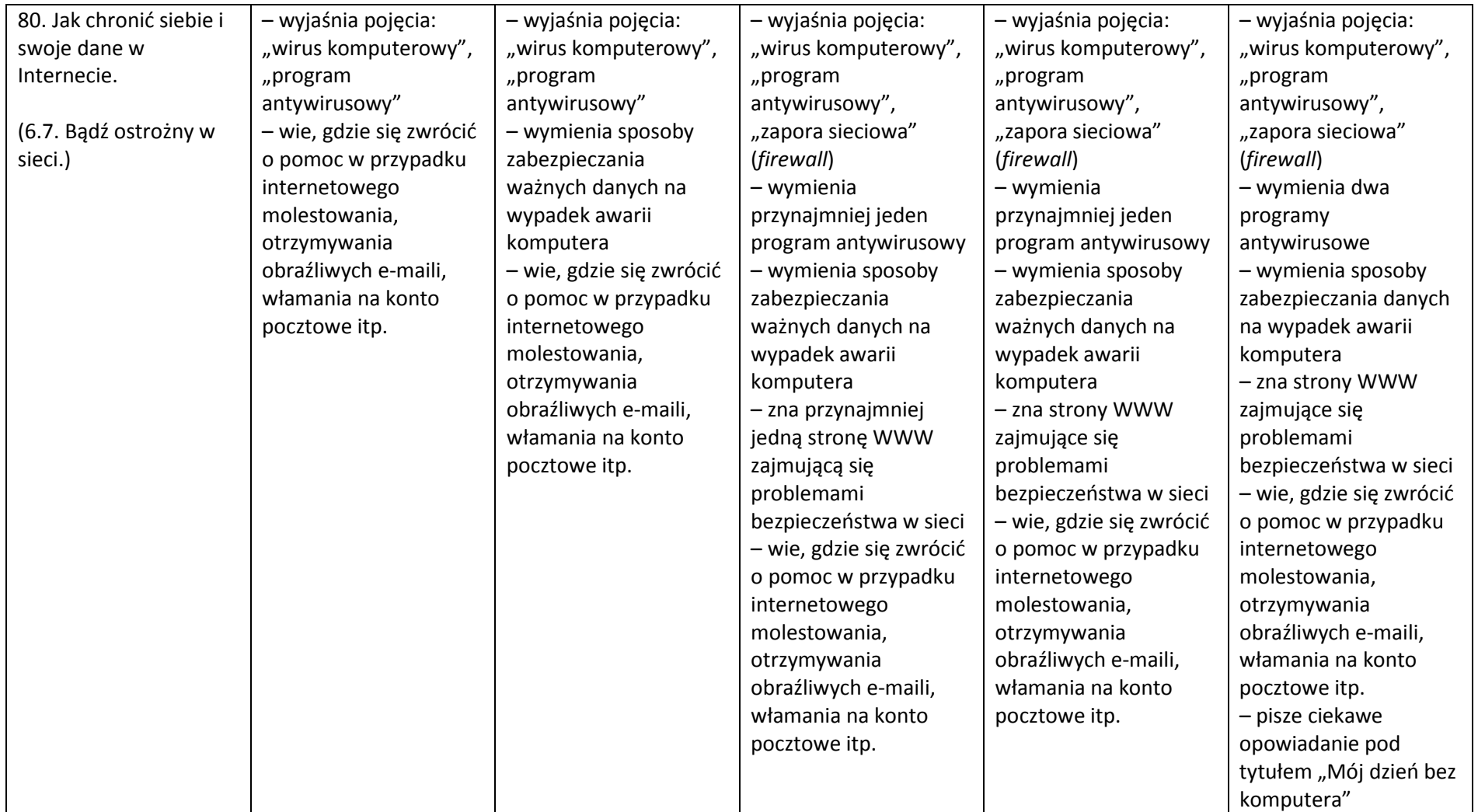

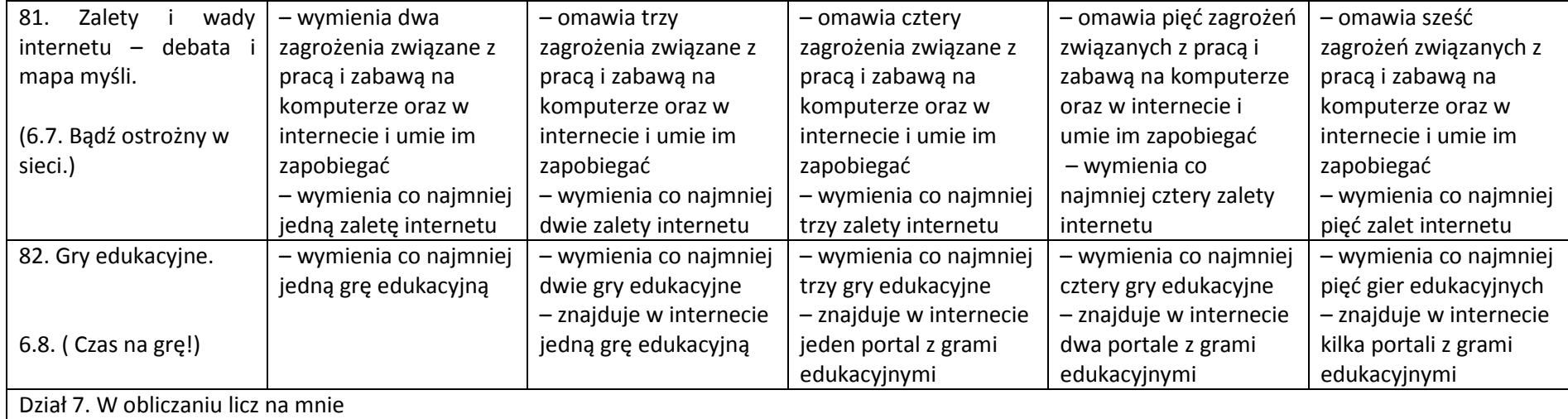

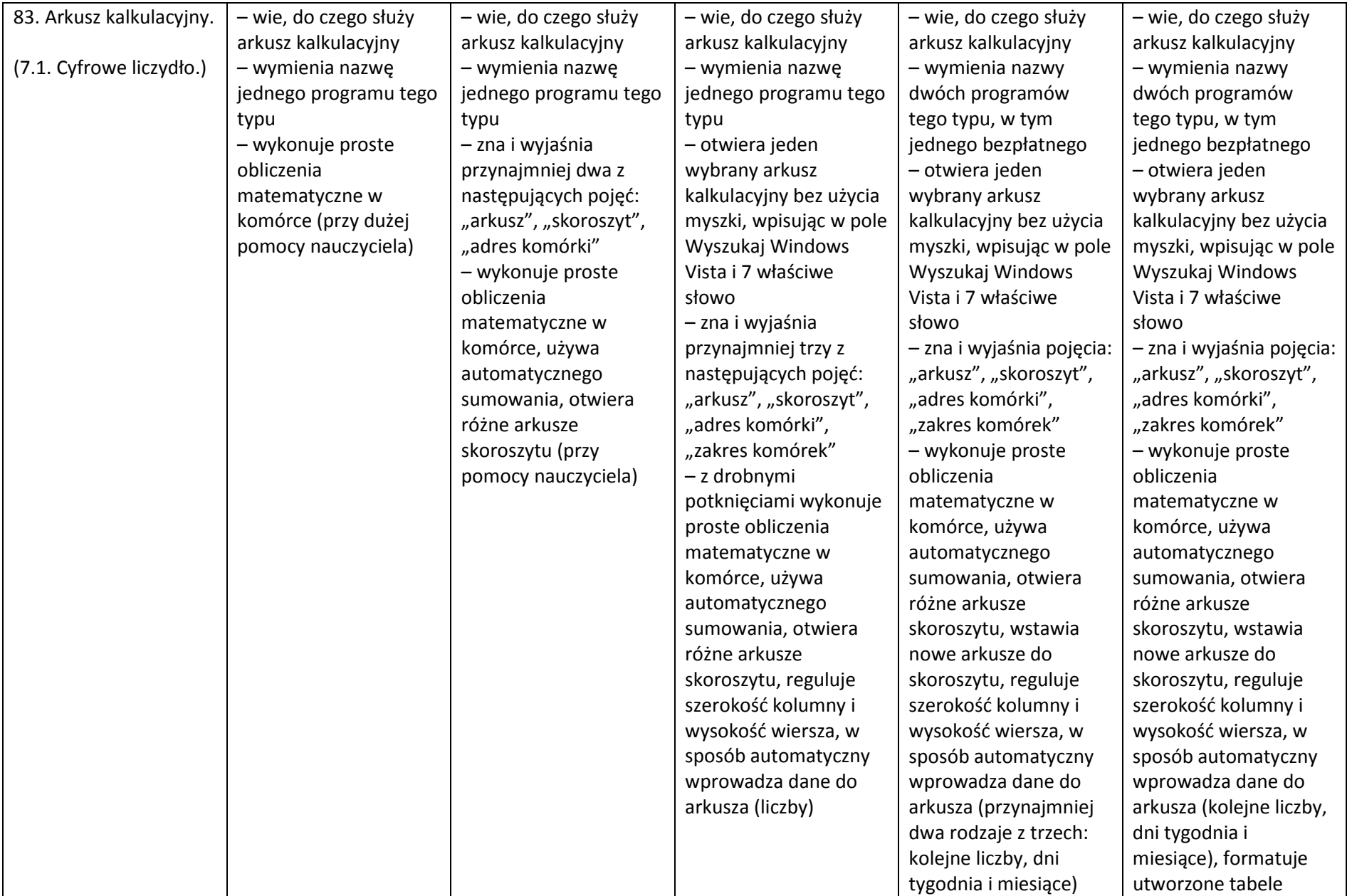

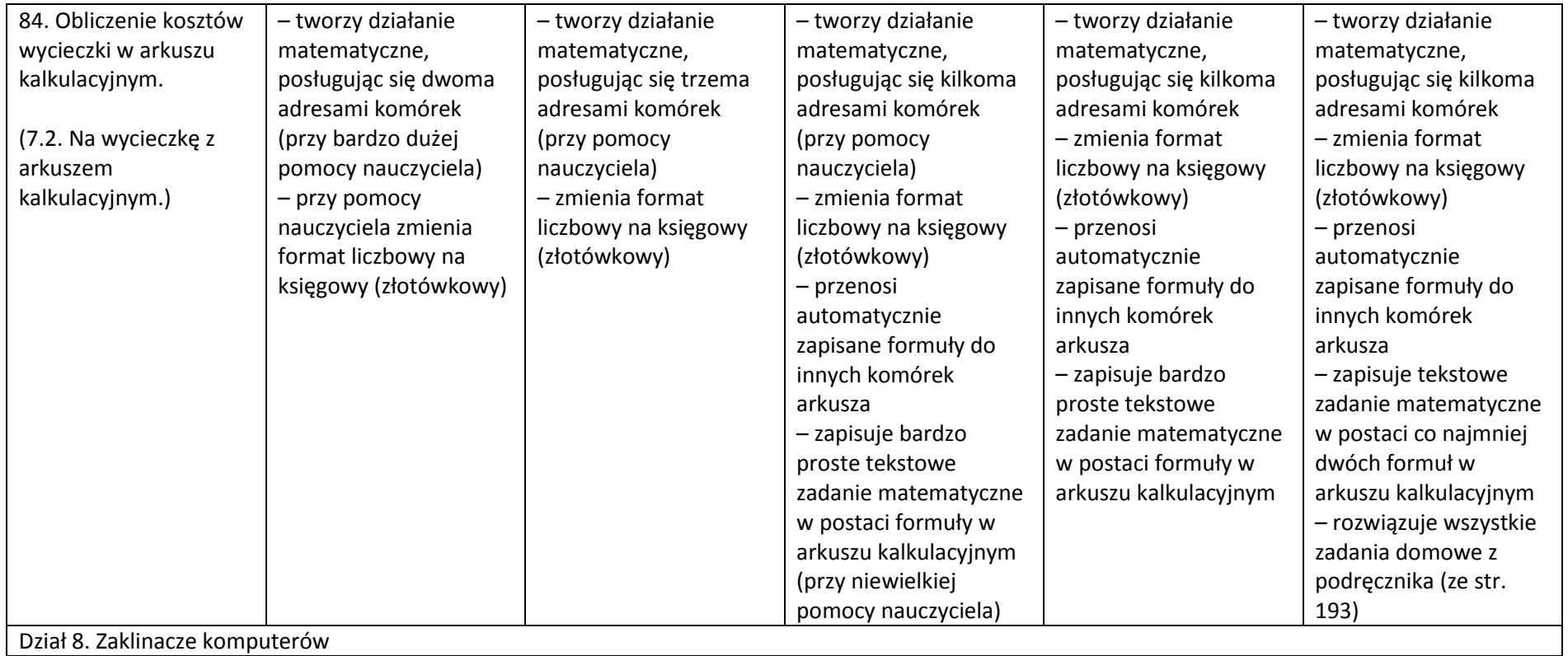

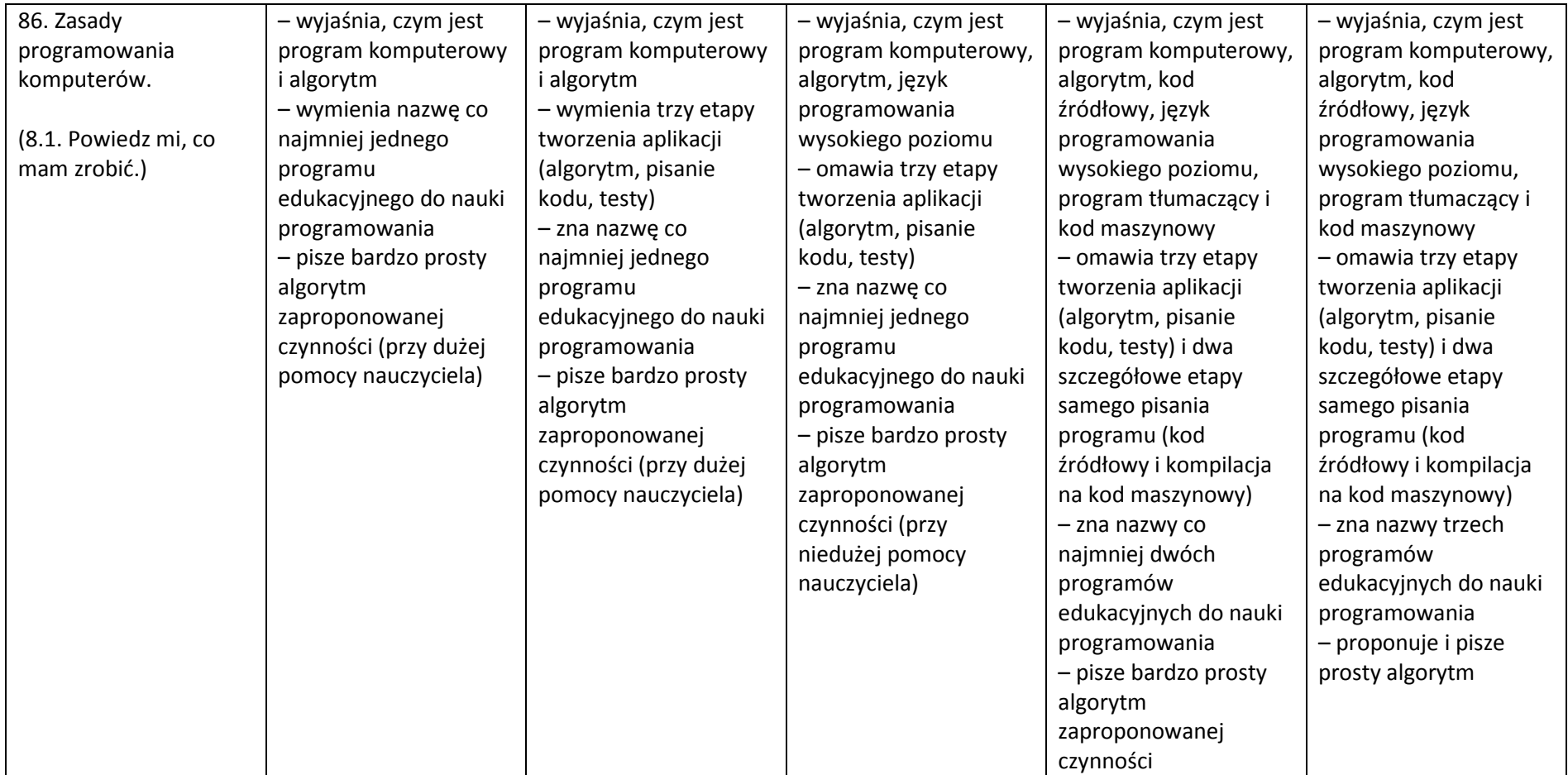

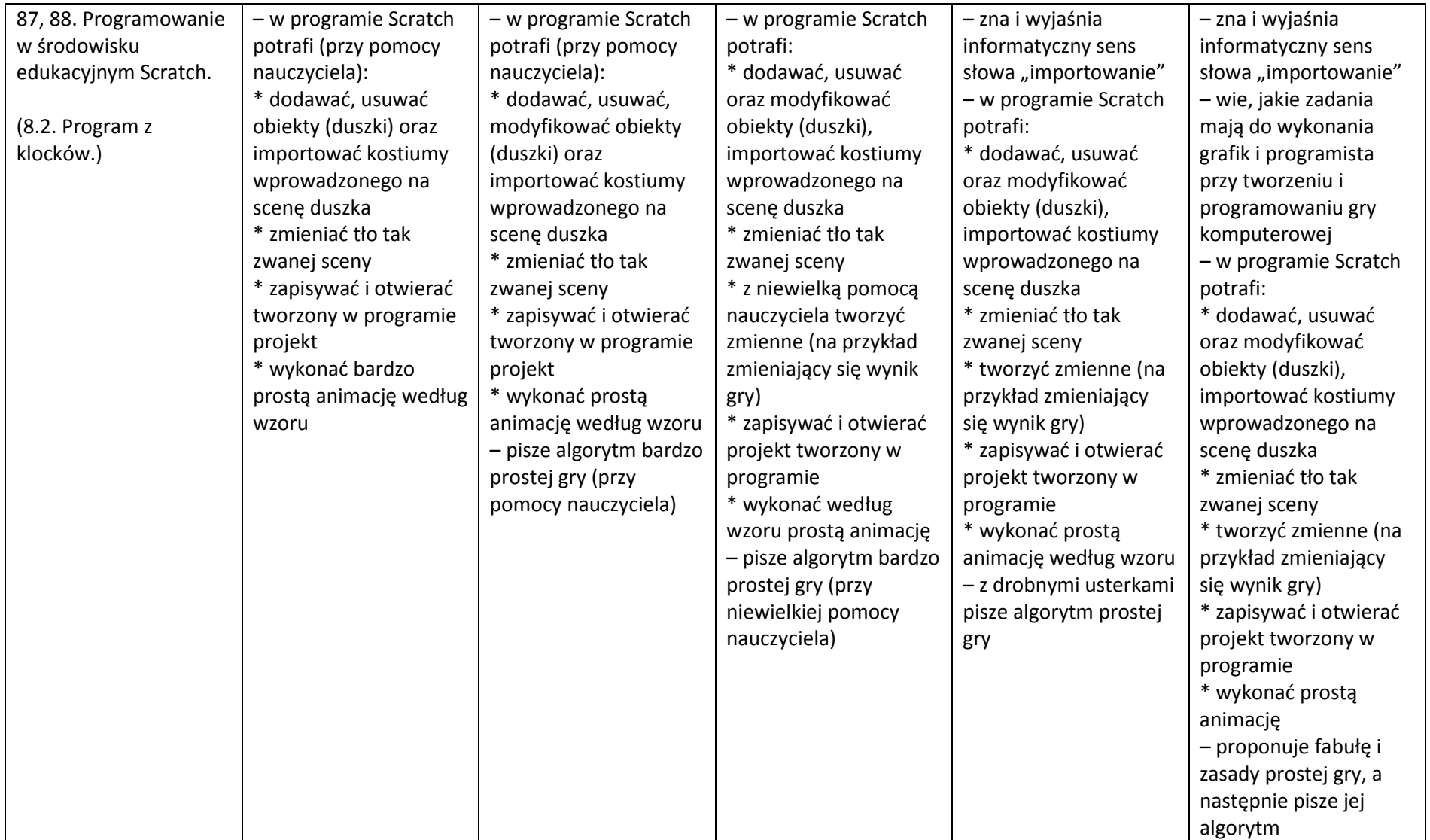

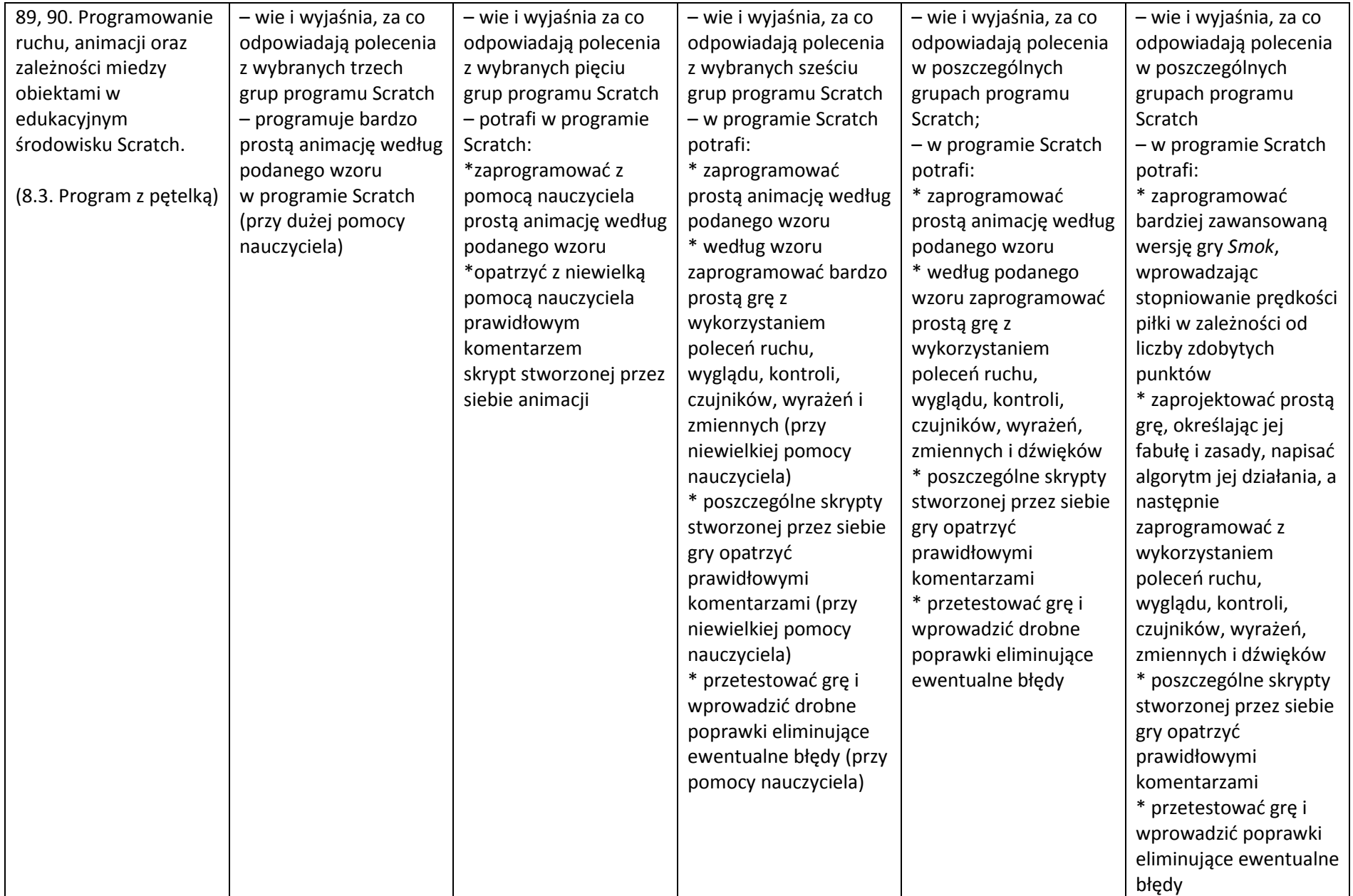

# *Jak będą sprawdzane wiadomości i umiejętności uczniów?*

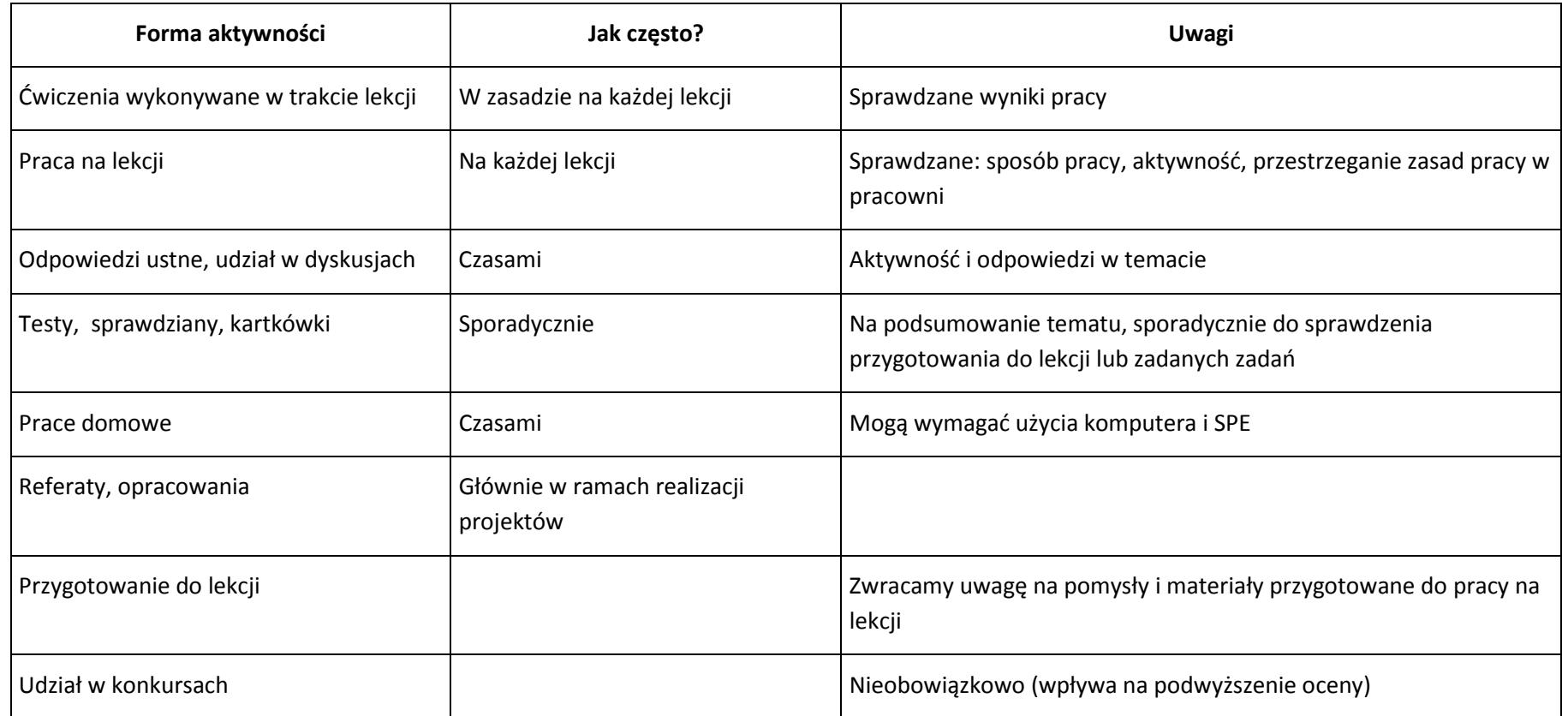

# *Jaka jest minimalna ilości ocen koniecznych do klasyfikacji śródrocznej i rocznej?*

Minimalna ilość ocen to **4**

Przy czym uczeni powinien mieć większość ocen z sprawdzianów i ćwiczeń praktycznych

#### *Jak uczeń może poprawić ocenę?*

Aby poprawić ocenę, uczeń powinien powtórnie wykonać najgorzej ocenione zadania (lub zadania podobnego typu) w trakcie dodatkowych zajęć poza lekcją (np. w godzinach, kiedy otwarta jest pracownia) lub w domu, jeśli mamy pewność, że będzie pracował samodzielnie.

## *Ile razy w semestrze uczeń może być nieprzygotowany do lekcji?*

Uczeń może być nieprzygotowany do lekcji dwa razy w semestrze. Musi to zgłosić nauczycielowi przed lekcją. Nieprzygotowanie nie zwalnia jednak ucznia z udziału w lekcji (jeśli to konieczne, na lekcji powinni mu pomagać koledzy i nauczyciel).

## *Co powinien zrobić uczeń, gdy był dłużej nieobecny w szkole?*

W miarę możliwości powinien nadrobić istotne ćwiczenia i zadania wykonywane na opuszczonych lekcjach w trakcie dodatkowych zajęć poza lekcją (np. w godzinach, kiedy otwarta jest pracownia) lub w domu, jeśli mamy pewność, że będzie pracował samodzielnie.

## *Jak uczeń może podwyższyć ocenę?*

Aby podwyższyć ocenę, uczeń powinien wykonać pozytywnie zadania(praktyczne i teoretyczne) przewidziane na wyższą ocenę (lub zadania podobnego typu) .